BOYER Antoine

Mémoire de Recherche en Science Politique sous la direction de Monsieur Paul Alliès

# ...tude du cyber-Mouvement du Logiciel Libre

## Copyright © 2003 BOYER Antoine.

Permission est accordée de copier, distribuer et/ou modifier ce document selon les termes de la Licence de Documentation Libre GNU (GNU Free Documentation License), version 1.1 ou toute version ultérieure publiée par la Free Software Foundation ; sans Sections Invariables ; sans Textes de Première de Couverture, et sans Textes de Quatrième de Couverture. Une copie de la présente Licence est incluse dans la section intitulée Annexes

# **Sommaire**

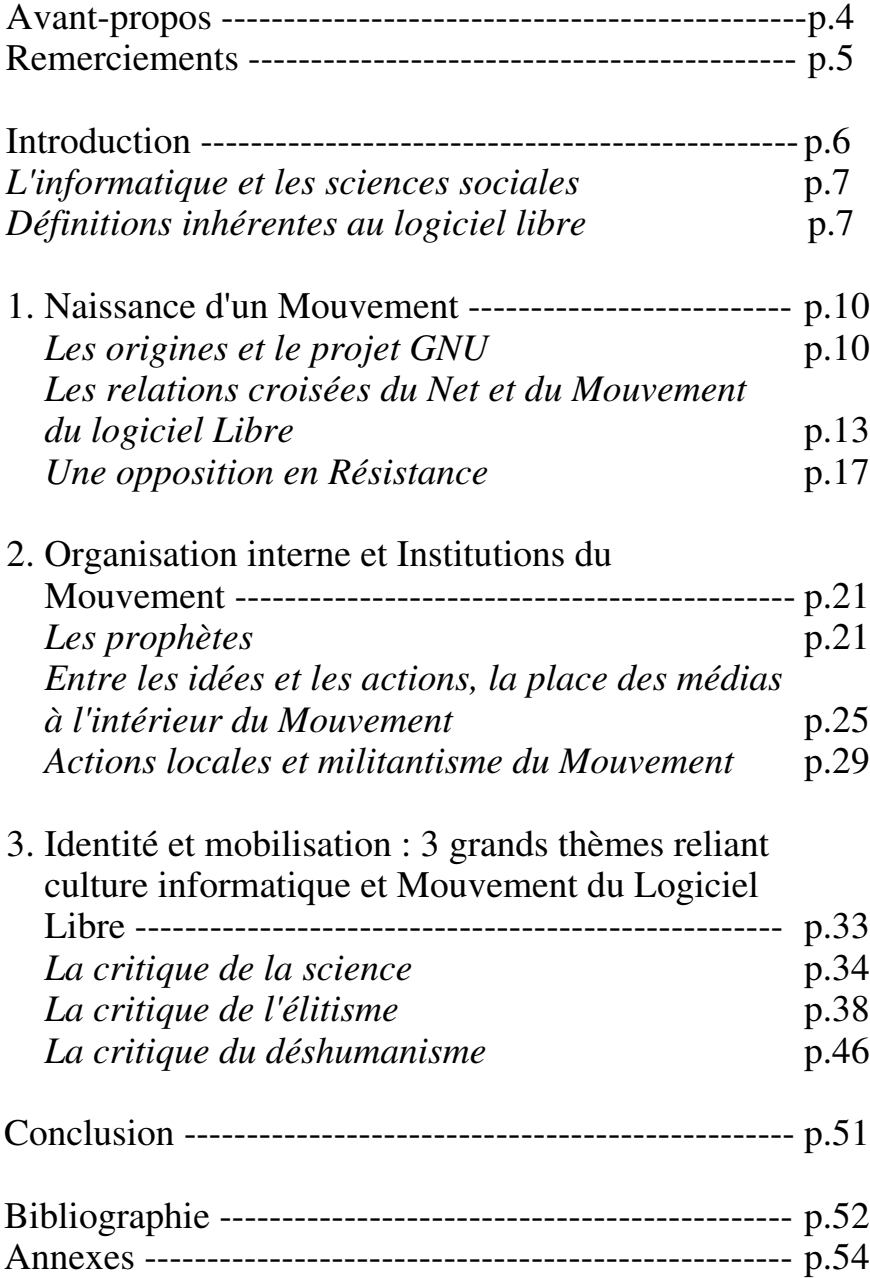

# **Avant-propos**

C'est par un ami informaticien que j'ai connu le mouvement du logiciel libre. Auparavant j'avais commencé à m'intéresser au domaine de l'internet et à celui de l'informatique qui permet d'y accéder. Ayant des engagements politique et associatif, je fus séduit par cette manière de penser à une époque de "crise d'idéologie" ou peut-être tout simplement au moment de "ma crise d'idéologie" due à la perte de mes premières illusions de militant. J'ai essayé d'intégrer ce mouvement mais n'y ai pas réussi ce qui influencera certainement la vision que j'aurais de ce mouvement. Néanmoins j'en gardais une image positive.

Quand vint le moment de choisir le mémoire, je me suis dit qu'il pourrait être intéressant d'en parler. Cela me permettrait de mieux comprendre un mouvement encore flou, idéalisé et peutêtre d'en trouver les imperfections. Je voulais aussi me faire le relais de ce quelque chose qui existait, mais malheureusement encore trop peu connu. Enfin, il me semblait que cette dimension, parce qu'elle était technologique, était trop occultée alors qu'elle faisait partie de l'ensemble que constitue les nouvelles militances.

Mon premier souhait était de me poser la question de la relation de ce mouvement avec l'idéologie marxiste. En effet, j'avais entendu dans mes cours que l'idéologie communiste nécessitait une nouvelle éducation. Le terme d'éducation était aussi issu du mouvement du logiciel libre qui organisait des conférences afin « d'éduquer les gens à la philosophie du libre ». Je me suis orienté alors vers M. Bernard Pudal qui nous avait déjà parlé d'Internet et qui était spécialiste du communisme. Celui-ci m'orienta vers les nouveaux mouvements sociaux. Je m'avisais alors d'étudier le lien entre nouveaux mouvements sociaux et logiciel libre mais ce travail était beaucoup trop lourd, même s'il aurait été très intéressant, pour un travail de maîtrise. Donc sous les bons conseils de mon chargé de mémoire, M. Paul Alliès, je me décidai de circonscrire la question au seul mouvement du logiciel libre, sachant que beaucoup de données techniques nécessiteraient explication pour les néophytes.

J'espère cependant que ce travail pourra aider à une recherche plus approfondie et utile pour les sciences sociales.

# **Remerciements**

## **Ce mémoire n'aurait jamais pu voir le jour dans le soutien actif d'un certain nombre de personnes que je tiens à remercier personnellement.**

À mon directeur de Recherche Monsieur Paul Alliès, qui a su me laisser la liberté de traiter ce sujet, qui m'a permis de relativiser la difficulté d'un tel travail et qui enfin m'a permis de mieux délimiter le cadre d'un sujet qui aurait pu s'avérer inabordable dans le temps imparti compte tenu de la grande complexité du sujet.

À Monsieur Bernard Pudal,

qui a été mon premier directeur de mémoire et qui m'a permis d'élaborer les bases de ce travail grâce à ces conseils judicieux, qui m'a permis d'un tant soit peu sociologiser mon approche et qui m'a donné une autre vision que mon horizon borné.

À Monsieur Erik Neveu,

pour ses écrits, son rôle dans l'étude des nouvelles technologies et sans qui je n'aurais pu prendre contact avec Philippe Breton.

À Monsieur Philippe Breton,

pour son extrême gentillesse et qui n'a pas hésité à me fournir toutes les informations qu'il pouvait me donner y compris celles que je ne lui avais pas demandées et qui ont été très utiles pour ce travail, pour sa contribution à l'enrichissement de la sociologie des nouvelles technologies.

À Mademoiselle Virginie Poujol,

qui a su m'encadrer affectivement et amicalement dans les moments difficiles et sans qui je n'aurais jamais pu écrire toutes ces pages.

À l'association ALL et LinuxFrench.NET, pour avoir bien voulu m'accueillir et consacrer un peu de temps à répondre à mes questions.

À Julien Portalier,

 qui malgré, la multiplicité de ses activités, a toujours su être là quand il le fallait et qui m'a beaucoup sensibilisé au Mouvement du Logiciel Libre.

> À Arnaud Verhille, qui m'a fait découvrir l'informatique, le Libre et sa philosophie.

# **Introduction :**

Les manifestations, qui ont éclaté un peu partout en Europe, contre la décision américaine d'entrer en guerre contre l'Irak en 2003, on fait dire à certains commentateurs qu'une opinion publique européenne était en phase de constitution ; une opinion publique européenne qui pourrait relancer le processus affaibli de la construction étatique de l'Union européenne. De la même manière, Bertrand Badie, dans *La diplomatie des droits de l'Homme : entre éthique et volonté de puissance* constatait l'émergence d'un "Espace public international" en se référant à la théorie de Jürgen Habermas; un espace seul à pouvoir faire appliquer des droits de l'homme qui restent instrumentalisés par des grandes puissances navigant dans un désordre hobbesien.

« Des mouvements sociaux naissent en réaction à la mondialisation. Ces mouvements sont définis comme des Actions collectives menées en vue d'un objectif, dont le résultat, en cas de succès comme en cas d'échec, transforme les valeurs et les institutions de la société. Leurs fondements sont basés sur l'identité. » (M. Castells, *Le Pouvoir de l'Identité*)

L'affirmation d'une société civile transnationale n'a cependant pas attendu les dérapages post 11 septembre de l'administration américaine pour exister. Les spécialistes de la question sociale s'accordent sur les grandes manifestations dites "anti-mondialistes" de 1999 à Seattle pour dater la naissance d'un "Nouveau Mouvement Social". "Nouveau" car la substitution de la classe ouvrière et de la lutte des classes par des classes moyennes étrangères au conflit social, la précarisation salariale, le déclin irréversible des organisations politiques et syndicales et autres idéologies mobilisatrices, l'épuisement des modes d'action classiques comme la grève, semblaient avoir définitivement mis fin à la contestation sociale, héritière des mouvements de la fin du 19<sup>ème</sup>, opposés aux méfaits des Révolutions industrielles. À l'heure du triomphe des idées néolibérales, le réveil du Mouvement social était, pour le moins, inattendu. Néanmoins, le mouvement ouvrier traditionnel a été suppléé par un Mouvement beaucoup plus pluriel de contestation du modèle dominant. Celui-ci réunit les *Paysans Sans Terres* du Brésil avec les économistes de *l'Association pour la Taxation des Transactions financières pour l'Aide aux Citoyens* ou encore avec les syndicalistes de la *Confédération Paysanne* qui s'insurgent contre la "Mal bouffe". Ces composantes sont reliées entre elles via Internet, le réseau des réseaux, qui permet une rapide diffusion des idées et facilite les communications.

C'est sur ce même Internet que prospère un mouvement nettement moins connu, celui des logiciels libres. Ce mouvement, lui aussi international, participe aussi à la lutte contre la domination en s'attaquant au monopole des grandes institutions capitalistiques du logiciel, dont la plus fameuse est Microsoft, créatrice du système d'exploitation Windows que tous les utilisateurs d'ordinateur connaissent. Pour ce faire, il organise des grandes réunions où il s'emploie à sensibiliser la population à une nouvelle culture, celle du libre, où le concept même de propriété est remis en cause. Cette propriété devient collective en favorisant ainsi la coopération des programmeurs. Cette attitude qui se veut "philosophique" fait penser, de prime abord, à l'idéologie marxiste qui s'évertuait à rééduquer l'individu afin de vivre dans une société communisciser dont le symbole le plus fort était le kolkhoze, l'exploitation agricole collectivisée. Quelles sont les spécificités sociales de ce mouvement technique qui tend à se rapprocher des "Nouveaux Mouvements Sociaux" ?

#### *L'informatique et les sciences sociales*

Le Mouvement des logiciels libres n'est pas étudié par le champ des études sociologiques sur les Mouvements sociaux. En effet, celui-ci fait partie du domaine de l'informatique, un domaine qui a longtemps suscité l'hostilité des étudiants en sciences sociales comme l'ont montré Guimond et Bergin, cité par Philippe Breton dans *La Tribu informatique*. Cette hostilité est due à une profonde division du monde intellectuel entre le monde de la philosophie, de la littérature, de la musique et des arts d'une part, et le monde des sciences et des techniques d'autre part. Le philosophe Michel Henry n'hésitera pas à traiter les sciences et techniques de source d'une "nouvelle barbarie". En faisant prôner l'efficacité matérielle sur l'inspiration d'un écrivain ou d'un poète, l'informatique a été considérée comme un facteur de déshumanisation des relations humaines ou susceptible de les dégrader. Cette vision explique les résistances qu'a subies l'informatisation notamment dans les domaines du social. On peut ainsi évoquer la difficile mise en place dans les Caisses d'Assurances Maladies du système GAMIN (qui avait pour objet de permettre, sur la base des informations de nature médicale et sociale recueillies à partir des certificats de santé établis dans le cadre de la protection maternelle et infantile, la sélection automatique des enfants devant faire l'objet d'une surveillance médico-sociale particulière) pourtant créé afin d'améliorer le quotidien des travailleurs sociaux. Pendant longtemps aussi, l'informatique a été vue d'un mauvais œil par une grande partie des enseignants dont, il est vrai, on avait, maladroitement, pronostiqué la disparition face aux machines.

Aujourd'hui néanmoins, les choses semblent évoluer. Il n'est plus possible d'analyser les nouveaux mouvements sociaux sans se référer au rôle que joue Internet, qui était pourtant ostracisé il y a encore quelques années. Le cyber-Mouvement du Logiciel Libre mérite d'être étudié car il pourrait apporter une nouvelle façon d'appréhender le phénomène des Mouvements sociaux grâce aux spécificités qui lui sont propres avec en premier lieu son appartenance au domaine technique. Ce mémoire de recherche tentera donc de retracer les conditions de la Naissance de ce Mouvement dans une première partie, d'analyser l'organisation sur laquelle il se base dans une seconde et dans une troisième, de définir quelques composants de son identité en rapport avec son lien initial avec la Culture informatique.

## *Définitions inhérentes au Mouvement du Logiciel Libre*

Quand on parle de "Logiciel Libre" il est nécessaire d'avoir recours à un certain nombre de précisions afin que le mouvement ne puisse être amalgamé par le non initié à d'autres communautés issus de l'informatique.

La philosophie du Libre est née dans les années 80 (plus précisément en 1984) avec la naissance du projet GNU lancé par Richard M. Stallman, un informaticien du MIT (Massachusetts Institute of Technology – L'institut technologique du Massachusetts). En lançant son projet, Stallman voulait s'opposer au mouvement de privatisation du domaine informatique avec l'arrivée des systèmes d'exploitation propriétaires.

Le logiciel libre s'oppose au logiciel propriétaire. Un logiciel propriétaire est un logiciel où seuls les droits d'utilisation sont vendus. Il n'y a aucune possibilité pour modifier ce logiciel, le copier ou le redistribuer sans autorisation spécifique. Les droits d'utilisation peuvent aussi être restreints à un utilisateur ou à une machine. La majorité des logiciels qui sont sur le marché, sont propriétaires. Windows est un système d'exploitation propriétaire. Certains logiciels sont propriétaires mais ont des droits plus ouverts. C'est le cas du Freeware qui permet la redistribution mais pas la modification. Être gratuit<sup>1</sup> ne signifie pas être libre. Sont exclus du Libre également les logiciels "semi-libre" qui peuvent être utilisés, copiés, distribués, et modifiés mais uniquement dans un but non lucratif.

Dire qu'un logiciel est libre nécessite la diffusion du code source, le code génétique du programme. C'est pour cela qu'on dit souvent du logiciel libre qu'il est "open source". La diffusion de ce code source est primordiale car elle permet la compréhension du programme et la modification a posteriori.

Pour en revenir donc au projet GNU, il était question de créer un système d'exploitation libre universel basé sur le système d'exploitation de AT&T, Unix. GNU est représenté par un gnou et veut simplement dire Gnu's Not Unix selon une mode informaticienne pour la création de noms. Le projet n'a pris fin qu'avec la création du noyau du système d'exploitation créé par Linus Torvalds, baptisé Linux.

Le "Mouvement du Logiciel Libre" ou MLL, le Mouvement, le Monde du Libre, le Libre est difficile à clairement délimiter. En effet, s'agit-il exclusivement des programmateurs dont sont issus les logiciels libres ? Doit-on y inclure les utilisateurs ? Ceux qui promeuvent son utilisation ? Ce qui définit un Mouvement c'est "une action instrumentale qui correspond à des fins politiques, une mobilisation de ressources, pour pénétrer au sein d'un système politique, s'y maintenir, y renforcer sa position." (Charles Tilly, Anthony Oberschall), ou encore " la signification la plus élevée d'une action collective à la fois contestataire et défensive, et visant au contrôle de l'historicité, c'est-à-dire à la maîtrise des orientations principales de la vie collective." (Alain Touraine). Un mouvement autour des logiciels libres nécessite donc une conception mais aussi une mobilisation autour de cette conception. Aussi, ce mouvement doit être traité dans son ensemble, partant de la doctrine élaborée par les pères et du travail effectué en aval par les militants. Cependant, il ne faudrait pas négliger les utilisateurs qui sont influencés par les idées véhiculées par le "Mouvement" et peuvent ainsi franchir le pas et devenir plus actifs. On parlera alors du rôle de la "Communauté" qui désigne alors tout regroupement de personnes ou de structures qui ont créé des liens entre elles ou/et qui ont des intérêts, une culture, des caractéristiques communes, dans un domaine plus ou moins restreint.

Comme nous l'avons montré dans cette définition, le Mouvement du Logiciel Libre n'a rien à voir avec les pirates et le mouvement des hackers du moins dans sa conception idéologique. Tous adhèrent à la valeur de liberté mais cette liberté n'a pas la même valeur pour tous.

Les membres du Mouvement du Logiciel Libre militent pour une plus grande liberté mais dans le cadre de lois et de licences spécifiques. Les philosophes du libre ont ainsi créé la licence GPL (Licence Générale Publique) qui établit les bases du *copyleft* ou "gauche d'auteur" en opposition au *copyright* ou "droit d'auteur". Ces lois encadrent le Logiciel Libre en obligeant les copies modifiées d'un logiciel libre à accorder les mêmes libertés que le logiciel de base. C'est le principe contaminant du Libre. Il existe d'autres licences du Libre moins contraignantes que la GPL et n'obéissant pas au *copyleft* mais cela reste marginal. En tous les cas, cette mise en forme de la philosophie dans la légalité témoigne du désir du Mouvement d'être encadré par la loi. Cela implique d'accepter le format propriétaire et de n'agir contre lui que dans des formes acceptables par la justice. Ainsi, contre la stratégie propriétaire de brevetage ou de création de protocoles et de formats de fichiers cryptés, le Libre utilisera le

<sup>1</sup> Il faut ici insister sur le fait que le "freeware" est différent du "free software" (qui est l'anglicisme de "logiciel libre)" "free" signifiant à la fois "gratuit" et "libre".

*reverse engineering* (étude de la transformation du message en observant les données entrées et sorties) ou la décompilation.

Au contraire le pirate cherchera à libéraliser par tous les moyens même par les biais les plus immoraux. Pour acquérir sa liberté face au propriétaire, il n'hésite pas à pirater des informations pour les "ouvrir". Au lieu de concevoir et d'utiliser des logiciels libres, ceux-ci vont forcer les systèmes afin de les libérer. Ce sont les crackers ou hackers noirs qui sous leur image de "robin des bois" du net, peuvent entrer dans des logiques commerciales parallèles.

Les hackers sont à la base de "vrais mordus où l'essentiel de leur énergie vitale est consacrée à l'ordinateur"<sup>2</sup> . Par passion pour l'apprentissage et le défi, ils vont s'aventurer dans les systèmes et les désamorcer de "leur piège". Ils n'agissent pas dans la volonté de nuire. À la limite, il pourrait s'agir d'une volonté de libérer les données. Mais les hackers ne font pas de dégâts derrière eux.

Ces trois familles n'ont pas les mêmes objectifs bien qu'ils partagent les valeurs de la tribu informatique et leur position privilégiée sur Internet.

<sup>2</sup> Philippe Breton, *La tribu informatique*

# 1. Naissance d'un Mouvement

Comme nous l'avons précisé dans l'Introduction, le Mouvement du Logiciel Libre est difficile à clairement délimiter. De la même manière, il est difficile de situer objectivement sa naissance. Un Mouvement social nécessite une action collective en faveur d'une cause. Mais quelle est la masse critique nécessaire à l'appellation de Mouvement Social ? On peut dater la construction de la cause du Mouvement dans les années 80 à partir du projet GNU. Seulement, la création des structures nécessaires à l'organisation de l'action collective devra attendre la naissance d'Internet qui permettra la popularisation du concept. Enfin, « un mouvement social se définit par l'identification d'un adversaire »<sup>3</sup> aussi faut-il que le Mouvement s'inscrive dans un champ de lutte afin de pouvoir mobiliser.

## *Les origines et le projet GNU*

À l'origine d'un mouvement, il existe une communauté. Les origines de la communauté du Libre se perdent dans l'histoire de l'informatique. Car cette communauté est la digne héritière de la communauté des « premiers hackers » 4 . Ces premiers hackers n'ont aucun lien avec les nouveaux hackers que l'on a préalablement définis dans l'introduction. Ces premiers hackers sont des passionnés d'informatique, des personnes qui sont à la pointe de la technologie, en quête de connaissance et qui prennent plaisir à résoudre des problèmes et à dépasser des limites arbitraires. Aujourd'hui, le terme de "hacking" a été dévoyé et c'est sa seconde définition qui est la plus usitée.

« L'utilisation du mot "*hacker*" dans le sens de "qui viole des systèmes de sécurité" est un amalgame instillé par les mass media. Nous autres *hackers* refusons de reconnaître ce sens, et continuons d'utiliser ce mot dans le sens "qui aime programmer et apprécie de le faire de manière astucieuse et intelligente." (N.d.T. : en français, on peut utiliser le néologisme "bitouilleur" pour désigner l'état d'esprit de celui qui "touille des bits").  $\gamma^5$ 

Ces communautés de premiers hackers se sont constituées sur les campus des grandes universités de l'informatique comme celui du SAIL (Université de Stamford), du CMU (Université de Carnegie-Mellon) ou du MIT (Université du Massachusetts). Jusqu'au début des années 80, ces hackers travaillent librement dans les institutions où les programmes sont libres. Ces programmes sont programmés en langage d'assemblage, c'est-à-dire directement en phase avec les composants de l'ordinateur. L'habitude est alors prise de pouvoir copier et de modifier librement des applications aux capacités souvent limitées. Il s'agissait « d'améliorer le système de n'importe quelle manière, de corriger des erreurs, d'ajouter des fonctionnalités, toutes les choses que nous pouvions faire pour améliorer le système de manière utile »<sup>6</sup>. Richard M. Stallman parle de « coopération passive » : comme les programmeurs étaient toujours très occupés, ils laissaient à d'autres le soin de corriger ou d'améliorer leurs programmes.

La communauté des premiers hackers du MIT s'est rapidement distinguée de celles des autres centres. Elle refuse le système d'exploitation que la société DEC (Digital Equipment

<sup>3</sup> Érik Neveu, *Sociologie des mouvements sociaux*, p.10.

<sup>4</sup> Du titre d'un chapitre de *Tribune Libre*, publié aux éditions O'Reilly, un livre qui raconte l'histoire du mouvement du logiciel libre et comprend plusieurs articles écrits par des "figures" du mouvement et qui est disponible en libre accès sur *http://www.oreilly.fr/divers/tribune-libre/*.

<sup>5</sup> Richard Stallman, *Tribune Libre*, Chapitre 4, « La première communauté qui partageait le logiciel », Note 2.

<sup>6</sup> Conférence de Richard M. Stallman, donnée à Paris-8, le 10 novembre 1998.

Corporation) met à disposition pour l'emploi de ces machines, les PDP-10 qui se sont généralisés, et créé son propre logiciel : ITS (Incompatible Time-sharing System - système à temps partagé incompatible). Cette communauté va s'organiser autour de techniques bien distinctes : la culture PDP-10 « vouée au LISP, au MACRO, au TOPS-10, et à ITS »<sup>7</sup>. D'autres communautés ont fait le choix d'un nouveau système d'exploitation portable, l'UNIX qui a l'incroyable bénéfice d'être portable, c'est-à-dire que contrairement à ses homologues, il n'est pas écrit en langage d'assemblage, mais en langage C, et est donc indépendant de la structure matérielle de l'ordinateur. Unix peut ainsi présenter le même visage et les mêmes possibilités sur des machines différentes ce qui permettait de s'affranchir des coûts de modification des logiciels liée à l'obsolescence des machines. Un autre atout d'UNIX était qu'un programmeur pouvait facilement apprendre la totalité de la structure logique du C (à la différence de la plupart des autres langages, antérieurs ou postérieurs) sans devoir se référer sans cesse à des manuels. Mais, les hackers PDP-10 avaient tendance à considérer les gens d'UNIX comme « une bande de parvenus, qui utilisaient des outils d'allure ridicule et primitive si on les comparait aux adorables complexités baroques de LISP et d'ITS » 8 . Un troisième courant fut attiré par le potentiel grandissant de l'ordinateur personnel, ou micro-ordinateur, dont le premier exemplaire sortit en 1975. La société Apple précipita l'évolution de ce type d'ordinateur. Ils utilisaient le langage BASIC, qui était si primitif que « les partisans de PDP-10 comme les aficionados d'UNIX le jugeaient indigne de leur mépris même » 9 .

Or, au début des années 80, une nouvelle approche de l'informatique se fait jour. De nombreux entrepreneurs ambitionnent de faire de l'ordinateur un objet de consommation comme les autres. D'une informatique du savoir on passe à une informatique commerciale. C'est à cette période que les programmes se verrouillent afin que les exclusivités des programmes ne soient pas révélées afin de justifier des avantages comparatifs dans un marché en émergence. C'est dans ce contexte que Richard S. Stallman, chercheur du MIT et membre de la communauté des hackers PDP-10, découvre la fameuse imprimante Xerox, de nombreuses fois citées dans les discours de celui qui deviendra l'un des pères du Mouvement, et qui donnera le titre du premier chapitre de la biographie de Stallman parue chez O'reilly<sup>10</sup> (For Want of a Printer – Pour les défauts d'une imprimante). Il s'agissait d'une photocopieuse adaptée pour être une imprimante, la première génération des imprimantes laser, offerte par l'entreprise Xerox au MIT (offrir ce genre de matériel à des administrations fréquentés par les premiers hackers permettait au fabricant de déceler des anomalies rapidement et à moindre coût). Cette imprimante était considérablement plus efficace que les matériels antérieurs, permettant de multiplier par dix le travail effectué : imprimer un document ne prenait plus vingt minutes mais deux. Elle était aussi beaucoup plus précise en ne transformant pas les ronds en ovales et les lignes en vagues. Or, ces capacités furent très vite limitées par le logiciel imposé par le producteur, un logiciel dont les codes sources n'avaient pas été donnés et donc impossible à modifier même pour les grands informaticiens du MIT.

<sup>&</sup>lt;sup>7</sup> Le LISP est un des premiers langages de programmation, encore actif aujourd'hui. Contemporain de FORTRAN, il a été inventé au MIT en 1959 par John McCarthy pour les besoins pratiques de l'intelligence artificielle naissante (1956) et les besoins théoriques de la programmation fonctionnelle.

Le MACRO est un procédé d'écriture permettant de définir des opérations composées à partir des instructions du répertoire de base d'une machine donnée, ou à partir du répertoire des commandes d'un programme. Le MACRO-10 fut le langage d'assemblage du PDP-10.

Le TOPS-10 est le système d'exploitation de DEC pour PDP-10.

<sup>8</sup> *Tribune Libre*, Chapitre 1, « La montée en puissance d'Unix ».

<sup>&</sup>lt;sup>9</sup> Ibid.

<sup>&</sup>lt;sup>10</sup> Sam Williams, *Free as in Freedom, Richard Stallman's crusade for free software*, O'Reilly, Sebastopold, 2002, p.298.

« Nous étions capables d'écrire ces fonctions mais nous étions bloqués volontairement par Xerox, nous étions prisonniers d'un logiciel qui a mal fonctionné pendant plusieurs années. Il fallait attendre peutêtre une heure pour une imprimante capable d'imprimer en dix minutes, ou en 3 minutes. Mais tout le monde avait l'habitude d'attendre une heure, parce que nous avions appris qu'il était improbable que l'impression se termine dans une plus courte période de temps. C'était dégueulasse. »<sup>11</sup>

Le code source pouvait être accessible mais à la seule condition de signer un accord de non divulgation. Stallman se révolte contre ce système qui interdit et même criminalise la coopération. Un système qui va se prolonger dans l'utilisation même du logiciel.

« Cela signifiait que la première étape de l'utilisation d'un ordinateur était de promettre de ne pas aider son prochain (...) "Qui partage avec son voisin est un pirate. Qui souhaite la moindre modification doit nous supplier de la lui faire" (...) Le système qui vous interdit de partager ou d'échanger le logiciel est antisocial, immoral, et qu'il est tout bonnement incorrect, surprendra peut-être certains lecteurs. Mais comment qualifier autrement un système fondé sur la division et l'isolement des utilisateurs ? »<sup>12</sup>

Ce virage vers l'informatique commerciale va directement toucher la communauté des premiers hackers du MIT. Une bonne partie de ces premiers hackers va rejoindre des sociétés privées à l'image d'un groupe de hackers de Berkeley qui fonderont Sun Microsystems dont le projet devait rapidement devenir une industrie. Peu de temps après, la société Digital mettra fin à la série des PDP-10 rendant obsolète la quasi-totalité des programmes constituants ITS. C'est une profonde crise pour ce qui reste de la communauté qui perd simultanément toutes les références qui ont constitué son identité pendant des années. Les ordinateurs modernes disposent de leur propre système d'exploitation mais aucun n'était libre. La propriétarisation devient la règle en matière de logiciel. Comme chaque premier hacker, Stallman est confronté au choix de la reconversion.

« La solution de facilité était de rejoindre le monde du logiciel propriétaire, de signer des accords de non divulgation et promettre ainsi de ne pas aider mon ami *hacker*. J'aurais aussi été, très probablement, amené à développer du logiciel qui aurait été publié en fonction d'exigences de non divulgation, augmentant la pression qui en inciterait d'autres à trahir également leurs semblables. » 13

Cependant, il ne se résout pas à « construire des murs toute sa vie pour séparer les gens » et encore moins à quitter l'informatique. Aussi, il se prend à l'idée de refonder une nouvelle communauté de travail qui nécessite la réouverture des codes sources du logiciel et le seul moyen pour y parvenir c'est de créer un système d'exploitation car « C'est le logiciel le plus crucial pour commencer à utiliser un ordinateur. Un système d'exploitation ouvre de nombreuses portes ; sans système, l'ordinateur est inexploitable. Un système d'exploitation libre rendrait à nouveau possible une communauté de *hackers*, travaillant en mode coopératif - et tout un chacun serait invité à participer. Et tout un chacun pourrait utiliser un ordinateur sans devoir adhérer à une conspiration visant à priver ses amis des logiciels qu'il utilise » 14 . Prenant acte de la disparition de ITS, Stallman décide de s'inspirer d'UNIX et de sa "portabilité". Pour lui, il s'agissait de ne pas recommencer les mêmes erreurs et de voir disparaître toutes les applications développées avec la fin d'une génération d'ordinateur. De là naquit le projet GNU (GNU's Not Unix – GNU N'est pas Unix) l'acronyme récursif étant en vogue dans les milieux des premiers hackers et témoigne de la volonté de s'inspirer d'un modèle sans le copier.

<sup>&</sup>lt;sup>11</sup> Conférence de Richard M. Stallman, donnée à Paris-8, le 10 novembre 1998.

<sup>&</sup>lt;sup>12</sup> Richard Stallman, *Tribune Libre*, Chapitre 4, « L'effondrement de la communauté ».

<sup>&</sup>lt;sup>13</sup> Richard Stallman, *Tribune Libre*, Chapitre 4, « Une profonde prise de décision ».

 $^{14}$  Ibid.

Afin de commencer son projet, Stallman démissionne du MIT car il craint que l'institution ne revendique la paternité du projet. Le professeur Wilson, directeur du laboratoire d'Intelligence Artificielle, lui permet de continuer à utiliser les équipements du laboratoire. Le projet GNU consistait à créer un ensemble de programmes nécessaires « à un système d'exploitation digne de ce nom » c'est-à-dire disposant d'interpréteurs de commandes, d'assembleurs, de compilateurs, d'interpréteurs, de débogueurs, d'éditeurs de textes, de logiciels de courrier électronique… Stallman décida de ne pas donner un ordre précis en ce qui concerne la conception des différents programmes. « Pas besoin de commencer par un composant particulier, car quand on a besoin de tous les composants, pourquoi commencer par celui-là ? Il faut tout écrire, donc l'ordre n'importe pas. » 15 . Le premier logiciel créé, en 1985, fut GNU Emacs qui était un logiciel de texte entièrement adaptable et qui pouvait être utilisé dans une multitude de tâches allant du simple traitement de texte à un environnement de développement intégré en passant par un gestionnaire de courrier électronique par exemple. Ce programme suscita un grand intérêt de la part des programmeurs et afin d'informer sur son projet mais aussi de distribuer des versions d'Emacs, la Free Software Foundation (FSF) - Fondation du Logiciel Libre – fut créée. La FSF acceptait des dons, distribuait des copies de logiciels libres, des manuels libres. Mais surtout elle a contribué à financer des programmes libres. Une communauté de travail s'est petit à petit constituée. Une liste de composants manquants ou projets utiles, la GNU Task list (liste de tâches GNU), fut éditée. L'une des grandes difficultés de la nouvelle communauté fut la tentation de limiter leur ambition à l'UNIX. Comme GNU se voulait une imitation d'UNIX, les programmes développés par GNU pouvaient marcher sur ce type de système d'exploitation propriétaire. Certains utilisateurs de ces composants de système d'exploitation se sont lancés dans leur conversion sur les différents systèmes UNIX, incompatibles entre eux, rendant ces composants plus complets mais limitant l'effort sur le développement d'un système autonome et libre. Ce qui retarda de plusieurs années l'objectif affiché de GNU. En 1990, le système GNU était presque terminé. Le seul composant principal qui manquait encore était le noyau, le cœur d'un système d'exploitation, le programme qui permet son amorçage. Le projet initial de conception de ce noyau était ambitieux mais techniquement très difficile à réaliser. C'est un étudiant finlandais indépendant de la FSF qui réalisa ce noyau libre en 1992, qu'il baptisa Linux. Ce noyau n'eut plus qu'à être incorporé à l'intérieur de l'architecture largement établie par la FSF pour constituer le nouveau système d'exploitation libre qui aboutissait à la réalisation du projet GNU.

Le projet de Richard M Stallman était réalisé. Il aurait pu rester confidentiel car le souhait de Stallman n'était que de créer une nouvelle communauté qui à présent existait. Or, la dynamique qui a produit le Mouvement s'est poursuivie, une dynamique soutenue par la communication inter réseaux qui, dès les origines, a joué un rôle important dans la constitution de la Communauté et des "instruments" qui allaient transformer la nature du projet de départ.

## *Les relations croisées du Net et du Mouvement du Logiciel Libre*

« L'Internet n'aurait pu se développer sans l'apport des logiciels libres ». Cette affirmation d'un intervenant des Rencontres Mondiales du Logiciel Libre, n'est ni tout à fait vraie, ni tout à fait fausse. Internet est un produit de l'informatique scientifique qui a su s'imposer par rapport aux logiques privées. Internet et les logiciels libres ont des racines communes. Il est vrai que sans les logiciels libres 55% des sites web n'existeraient plus<sup>16</sup> (car

<sup>&</sup>lt;sup>15</sup> Conférence de Richard M. Stallman, donnée à Paris-8, le 10 novembre 1998.

<sup>&</sup>lt;sup>16</sup> Source : Netcraft, octobre 1999.

le logiciel serveur web le plus répandu, Apache est un logiciel libre), le web<sup>17</sup> serait plus lent (car les caches web - programmes qui évitent d'aller charger une page sur un serveur en mémorisant les pages déjà visitées - sont en écrits en libre comme Squid), la grande majorité des listes de diffusion ne fonctionneraient plus (elles sont gérées par des outils libres comme Majordomo, Sympa ou des archiveurs de liste comme MHonArc), beaucoup de serveurs ftp seraient inopérants (ils utilisent Wu-ftp de l'université de Washington), le courrier électronique ne fonctionnerait pas (la plus grande partie des courriers électroniques sont traités par Sendmail, relayeur de courrier entre machines), il n'y aurait plus de groupes de discussion (ce service étant dispensé par INN – InterNetNews), on ne pourrait avoir recours à des adresses en www (c'est le logiciel libre Bind - Berkeley Internet Name Domain – qui traduit le numéro IP - Internet Protocole - en langage humain, une adresse ip de forme 193.252.82.9 deviendra www.telecom.org), etc<sup>18</sup>. Mais, Internet a aussi permis au Mouvement du Logiciel Libre d'exister.

Internet n'est pas une création nouvelle et comme nous l'explique Jeremy Blampain et Liliane Palut, « contrairement à certaines idées reçues, [il] n'a pas été développé suite à la volonté de l'armée américaine de posséder un réseau de télécommunication capable de fonctionner même en cas de destruction d'une partie de celle-ci par une attaque nucléaire » mais « afin de faciliter l'échange de ressources entre les ordinateurs des différents centres de recherche informatique financés par l'ARPA [Advanced Research Projects Agency – Agence des Projets de Recherche Avancée] (…) pour permettre l'avènement d'un espace libre de partage de ressources et de communication entre chercheurs afin d'assurer une avancée plus rapide de la recherche. » <sup>19</sup>. Ce premier réseau qui apparut en 1969 portait le nom d'Arpanet. Ce système reliait à la base 4 ordinateurs, situés chacun dans des centres différents. Mais très vite ce réseau va se développer passant à 35 machines en 1973. En mai 1979, des représentants de six universités s'associent au projet CSNET (Computer Science Research Network – Réseau des Ordinateurs de Recherche Scientifique). Il s'agissait de faire bénéficier de cette technologie réseau, jusqu'alors réservée aux institutions de recherche liées au département de la Défense, à l'ensemble de la communauté scientifique. Ce nouveau réseau sera confié à la NSF (National Science Fondation – Fondation Nationale de la Science) qui décidera quelques années plus tard d'élargir le public de ce type de réseau, au-delà du cercle des informaticiens, par le biais d'un troisième projet, Internet.

Le Net a permis, petit à petit, à tous les chercheurs d'échanger des informations avec une vitesse et une souplesse inégalées jusqu'alors, donnant un coup de fouet au travail collaboratif et augmentant énormément l'intensité et la fréquence des avancées techniques. Il a eu également un autre effet : il a permis la constitution des communautés des premiers hackers. « Ses autoroutes électroniques ont réuni des hackers de tous les États-Unis d'Amérique en une masse critique. Ces derniers, au lieu de demeurer dans des groupes isolés qui développaient autant de cultures propres et éphémères, se sont découvert (ou réinventé) une tribu de réseau. » 20 . C'est par son biais que furent propagées les premières listes de jargon, les premières satires, les premières discussions timides de l'éthique qui forme la culture de ces premiers hackers. Ces premiers hackers prennent alors l'habitude de s'envoyer des informations sur leurs projets, de travailler en commun à distance, et de se positionner les uns par rapport aux autres dans un champ naissant (c'est comme cela que se constitueront les grandes communautés de hackers dont nous avons déjà parlé autour du PDP-10 ou de

<sup>&</sup>lt;sup>17</sup>Le web, que l'on assimile ici à Internet, est en fait le processus de mise en forme de l'information qui a permis la démocratisation d'Internet.

<sup>18</sup> Toutes les informations ci-dessus ont été tirées de l'article : « Le Logiciel Libre et la logique de réseaux », *Jipo Interactive*, 31 janvier 2002.

<sup>19</sup> Jeremy Blampain, Liliane Palut, *Résistance sur Internet, utopie technologique contre logique marchande*, p. 19.

<sup>20</sup> Tribune Libre, Chapitre 1, « Les premiers hackers ».

l'UNIX). Des listes de diffusions se sont mises en place d'abord sur des sujets techniques puis des thèmes socialisants et récréatifs comme la liste SF-LOVERS, qui abritait les férus de science-fiction, se généralisèrent. C'est ce genre de thématiques qui a permis la constitution d'une grande solidarité à l'intérieur de la Tribu et des communautés.

C'est donc naturellement que Stallman a diffusé son premier logiciel GNU, Emacs, sur un serveur FTP<sup>21</sup>. Le nom de ce serveur ftp de l'ordinateur du MIT prep.ai.mit.edu, « a ainsi été promu au rang de site de distribution par ftp principal du projet GNU ; quelques années plus tard, à la fin de son exploitation, nous avons transféré ce nom sur notre nouveau serveur ftp »<sup>22</sup>. C'est comme cela que le projet GNU se fit connaître. Emacs devenant de plus en plus populaire et le nombre de demandes augmentant exponentiellement, Stallman eut l'idée, pour subvenir à ses finances et satisfaire les personnes intéressées, de distribuer des bandes de son programme pour 150 dollars le programme. L'annonce fut faite sur le réseau. « Les commandes ont commencé à arriver peu à peu et plus fréquemment et, en juillet, j'ai peut-être reçu 10 commandes, et je pouvais presque vivre avec ces commandes seulement. Puis, à ce moment, je me suis dit qu'il était évident pour tout le monde que le projet GNU pouvait écrire des logiciels, que ce n'était pas seulement des paroles. » 23 . Ce commerce a été ensuite repris par la Free Software Foundation créée à cet effet. Ce commerce était particulier car il ne reposait pas sur les règles de la théorie de l'économie : « On m'a dit, si le logiciel est libre, vous ne pouvez en vendre qu'un exemplaire, et celui qui a acheté cet exemplaire va vendre des copies à plus bas prix, comme ça tout le monde achètera à lui plutôt qu'à vous, vous ne vendrez jamais d'autres copies » 24 , or la fondation a continué à vendre de nombreuses copies tout en maintenant ces prix et en laissant en libre accès ses programmes via le serveur ftp. Les distributeurs des systèmes GNU Linux ont conservé cette logique et disposent à la fois de packs commerciaux mais aussi de serveurs ftp distribuant gratuitement leurs logiciels.

C'est aussi par un message que Linus Torvalds annonça la sortie de la première version de son projet de noyau UNIX (en s'inspirant de Minix, modeste système Unix développé par Andy Tanenbaum) :

« Vous regrettez les beaux jours de Minix-1.1, lorsque les hommes étaient des hommes et écrivaient leurs propres pilotes de périphériques ? Vous manquez d'un superbe projet et vous languissez après un système que vous pourriez modifier à votre convenance ? Vous êtes frustrés que tout fonctionne sous Minix ? Plus de nuits blanches passées à tenter de faire fonctionner un programme récalcitrant ? Alors ce message pourrait bien être pour vous. Comme signalé il y a un mois, je travaille actuellement sur une version libre et gratuite d'un système ressemblant à Minix pour les ordinateurs AT-386. J'ai finalement atteint un stade où il est utilisable (bien qu'il puisse ne pas l'être pour vous, selon ce que vous désirez), et je compte diffuser les sources pour une diffusion plus large. Il s'agit juste de la version 0.02... mais j'ai pu exécuter bash, gcc, gnu-make, gnu-sed, compress, etc avec succès sous ce système. »

Ce message fut posté le 5 octobre 1991, lors de la sortie de la toute première version "officielle" de Linux, la  $0.02^{25}$ , sur le groupe de discussion comp.os.minix (computer.

<sup>&</sup>lt;sup>21</sup> Un serveur FTP (File Transfert Protocol qui se traduit par protocole de transfert de fichier) permet de stocker des informations sur un serveur distant (autre que son ordinateur).

<sup>22</sup> Richard Stallman, *Tribune Libre*, Chapitre 4, « GNU Emacs ».

<sup>&</sup>lt;sup>23</sup> Conférence de Richard M. Stallman, donnée à Paris-8, le 10 novembre 1998.

 $24$  Ibid.

<sup>&</sup>lt;sup>25</sup> Les programmes sont dotés d'un numéro de version qui atteste de l'avancement d'un projet. Une version digne d'être commercialisée est notée 1.0. Cette notation est fixée arbitrairement par le programmeur qui définit son objectif. Il faut aussi savoir que les numéros de versions impaires (exemple 0,53 ; 0,99 ; 1,05 ) sont dits "bêta", c'est-à-dire en test, et les versions paires sont dites "stables" (0,02 ; 1,00 ; 0.96). Depuis la popularisation

Operating Software. Minix – ordinateurs à système d'exploitation Minix). Depuis ce jour, des milliers d'enthousiastes ont participé à l'élaboration du noyau qui sera la pièce maîtresse du système d'exploitation tant attendu. C'est ce forum, comp.os.minix, qui accueillit les premières discussions ayant trait à Linux. Rapidement, un autre forum fut monté, alt.os.linux, consacré exclusivement au nouveau système, forum qui compte tenu de très important trafic qu'il subit dû se transformer en comp.os.linux (2000 votants participèrent, en 1992, à l'élection du nouveau nom – un vote normal dans des groupes de discussion ne dépassait que rarement 200 à 300 participants). Après la communauté des premiers hackers, celle de GNU, la communauté Linux était née élaborant les structures d'un Mouvement naissant autour du Logiciel Libre. De nombreux enthousiastes se sont mis à travailler sur l'élaboration du noyau. En 1994, le système GNU Linux était arrivé à sa version 1.0 et les cédéroms commerciaux se vendaient « comme de petits pains »<sup>26</sup>.

Cette commercialisation fut initiée par une petite société de distribution de logiciels UNIX qui, en 1993, commence à étudier plus attentivement « ce système d'exploitation étrange appelé Linux [dont] le nombre d'utilisateurs augmentait régulièrement et [dont] les applications portées gagnaient en sophistication » 27 . Cette société, qui deviendra Red Hat Software Inc en janvier 1995, cherchera à organiser « un plan commercial compatible avec cet étrange modèle économique qui produisait un système d'exploitation remarquable, apportant des avantages à nos clients et des profits à nos actionnaires ». Elle permettra à ce système qui ne vivait que par Internet de se diffuser commercialement. Dès lors, le projet de Red Hat sera de « travailler avec toutes les équipes de développement sur l'Internet afin de rassembler environ quatre cents outils en un système d'exploitation utilisable. Nous travaillons comme une usine d'assemblage de voitures car testons le produit fini et fournissons un service d'assistance et des services aux utilisateurs du système d'exploitation Red Hat Linux » 28 . L'interaction de GNU Linux avec le Net contribua au développement de nombreux logiciels de réseaux (de nombreux programmes ont déjà été cités au début de cette partie). Ce fut un atout important par rapport à la stratégie des entreprises pour la conquête d'un Internet à vocation mondiale et démocratisé. On estime aujourd'hui à  $30\%$  la part de marché de Linux sur le marché mondial des serveurs<sup>29</sup> contre environ 25% pour Microsoft Windows.

C'est avec l'arrivée d'Internet en France<sup>30</sup> que le Mouvement des Logiciels Libres français va naître avec la création de l'Association pour la Promotion et la Recherche en Informatique Libre (APRIL), le 20 novembre 1996, de l'Association Francophone des Utilisateurs de Linux et des Logiciels Libres (AFUL), le 11 mai 1998, date à laquelle on compte un peu moins de 800 000 abonnements individuels, de l'Association Bordelaise des Utilisateurs de Logiciel Libres (ABUL) le 22 janvier 1999. Le site Linux-France (ou Linux-FR, Da Linux French Page), qui est le site de référence du Mouvement du Logiciel Libre français, a été initié par Nat Makarévitch, au début de l'année 1997.

Petit à petit, la Communauté s'élargit en profitant des nouveaux moyens de communication et développe des instruments, dont certains deviendront des institutions, qui

d'Internet ces notations se sont emballées parallèlement aux luttes commerciales, une petite modification entraînant le numéro de version à la hausse, et a permis la distribution de programme non totalement réalisé. Les règles de la notation, élaborée à la base par les programmeurs, perdent peu à peu de leur exigence.

<sup>26</sup> *Tribune Libre*, Chapitre 1, « La grande explosion du Web ».

<sup>27</sup> Bob Young, *Tribune Libre*, Chapitre 8, « D'où vient Red Hat ? ».

 $28$  Ibid.

<sup>29</sup> Source : *Webdo*, 27 juin 2002.

<sup>30</sup> Les premiers chiffres d'abonnements en France communiqués par l'AFA – Association des Fournisseurs d'Accès – datent de septembre 1996 où on évalue à 150 000 comptes d'accès ouverts pour 600 000 heures de communication contre 8 925 000 comptes et 91 501 000 heures (sans compter les abonnements ADSL et Câble illimités) en décembre 2002.

auront pour objectif de sensibiliser les utilisateurs aux bienfaits du Logiciel Libre. Cette transformation de la Communauté en Mouvement "politique" va s'opérer progressivement via l'opposition à une logique marchande qui va faire de l'acteur du Libre un résistant, en référence au livre de Jeremy Blampain et Liliane Palut, sociologues travaillant pour la FUNOC – Formation pour l'UNiversité Ouvert de Charleroi – en Belgique, *Résistance sur Internet, utopie technologique contre logique marchande*.

## *Une opposition en résistance*

La Communauté du Logiciel Libre va se constituer en résistance à la montée d'un esprit mercantile en informatique au détriment de l'aspect scientifique, dans un contexte de popularisation de l'ordinateur. Cette popularisation fait naître un nouveau marché que des nouveaux acteurs vont rapidement convoiter afin d'accaparer des positions dominantes à l'intérieur de l'univers des fabricants d'ordinateurs et des éditeurs logiciels, ce qui provoquera des conséquences non négligeables sur les différentes technologies de la micro informatique et forcera le monde du Libre à se positionner.

L'apparition des puces de silicium ouvrit la potentialité de réduire la taille des ordinateurs, favoriser le développement de leur puissance tout en permettant un coût de production peu élevé à une époque où les ordinateurs étaient très coûteux, très volumineux, avaient un fonctionnement complexe. De nombreuses personnes furent enthousiasmées à l'idée de pouvoir « voler aux autres le pouvoir de faire de l'informatique » 31 . C'est un moyen enfin de pouvoir posséder individuellement, chez soi, un outil qui était auparavant pensé comme essentiellement collectif. Le concept du Personnal Computer (PC) était né. Mais le microordinateur permet surtout aux firmes informatiques de conquérir l'ensemble de la société et ne plus se contenter de la seule clientèle des centres de recherche et des grosses entreprises. Il doit devenir un objet de consommation parmi d'autres. C'est dans cette optique que la petite société Apple s'évertue à simplifier l'utilisation de l'ordinateur en le rendant plus intuitif, visuel et convivial. En mai 1977, l'Apple II né et connaît un succès qu'aucun n'avait imaginé. La petite société continuera sur sa lancée et adaptera la souris et un environnement graphique sur son Macintosh en 1984.

Elle commencera alors à sérieusement inquiéter IBM, jusque là leader du marché, qui décide de rapidement se lancer dans la micro-informatique afin de contrer Apple. Afin de pouvoir créer sa machine en moins de 2 ans, pensant que le micro-ordinateur est un effet de mode, IBM va faire appel à des entreprises extérieures pour la fabrication des composants. La société Intel deviendra son fournisseur de processeur attitré et une jeune entreprise, créée en 1975, Microsoft, lui livrera le système d'exploitation MS-DOS. Le seul composant exclusivement réalisé par IBM est la puce de silicium. L'ordinateur d'IBM, nommé tout simplement IBM PC, envahit très vite le marché, non pour des raisons de qualité mais tirant atout de la puissance commerciale d'IBM. D'autres constructeurs vont profiter de l'aubaine marketing et fabriquer des copies de la puce de l'IBM PC. Pour le reste des composants, ils ne feront que reprendre les fournisseurs officiels qui n'ont pas signé de contrat d'exclusivité. Les compatibles IBM sont nés et vont savoir profiter du prestige d'IBM, dont le nom est synonyme d'informatique professionnelle, ainsi que d'une politique de bas prix qui justifie leur achat. L'architecture IBM PC se généralise donc par la publicité faite par le géant de l'ordinateur mais aussi par son erreur stratégique et la grande diffusion de copie d'IBM PC. Mais, sans le savoir, les constructeurs en tentant de concurrencer IBM et de briser sa suprématie ont remis leur destin aux mains d'Intel et Microsoft.

<sup>31</sup> *Tribune Libre*, Chapitre 1, « La fin du bon vieux temps ».

Microsoft permet au PC de rattraper Apple en lançant Windows 3.0 en 1990, qui reprenait l'environnement graphique de Macintosh sans en égaler la convivialité mais bénéficiant d'un énorme parc de machines IBM PC et compatibles. En 1995, le fameux Windows 95 sort et Microsoft lance une campagne de marketing impressionnante. Les ventes de PC tournant sous Windows 95 vont littéralement s'envoler et les parts de marché détenues par Apple fondre à une vitesse fulgurante. Microsoft a gagné le combat, il est parvenu à imposer son système d'exploitation Windows. Ce système d'exploitation sera un atout incontestable qui fait de Microsoft le maître absolu du monde du PC et lui permettra de conforter sa position dominante dans tous les domaines logiciels.

La victoire de Microsoft vient à point nommé : 1995 ouvre la période de conversion à la logique de marché d'Internet. 15 ans après l'expérience de la micro informatique, c'est au tour de la communication en réseau de connaître sa profonde mutation. De petites sociétés comme Netscape, Yahoo !, American Online (AOL) deviennent de véritables empires commerciaux. Ces réussites ne pouvaient laisser indifférent d'autres sociétés qui ont construit leur pouvoir sur le développement de l'informatique bien avant l'explosion du "réseau des réseaux". Pour celles-ci, Internet représente un nouveau marché incontournable qu'elles doivent absolument conquérir. En effet, le fait d'encourager le développement d'Internet permet d'amplifier le marché de la micro informatique, en faisant d'Internet un nouveau besoin de consommation au sein de la population, ce qui entraîne l'explosion des ventes d'ordinateurs et de logiciels. C'est ce que va très vite comprendre, avec d'autres, l'acteur dominant du monde de la micro informatique, Microsoft, qui va alors investir l'univers d'Internet en développant un ensemble de stratégies pour renforcer et préserver sa position dominante.

Pour remporter cette lutte, la société Microsoft va comprendre qu'elle doit s'assurer du contrôle du navigateur, c'est-à-dire du moyen d'accès au Web. Microsoft va utiliser sa position dominante dans le monde de l'informatique pour s'emparer du marché des navigateurs Web. En 1995, Netscape occupe largement la position de leader sur ce marché. Microsoft achète les droits de l'ancêtre de Mosaïc, l'ancêtre de Netscape Navigator, améliore ce logiciel et propose une version sous le nom d'Internet Explorer. Ce logiciel sera gratuit, revendiquant son appartenance à l'esprit de la gratuité du Web, mais surtout ayant comme objectif de parvenir à imposer son logiciel moins performant, en séduisant les internautes par une image de société respectant les principes fondateurs de l'Internet et en offrant une alternative gratuite au navigateur payant de Netscape. Enfin, ces spécificités se trouvent renforcées par une politique de distribution agressive que ce soit auprès des fournisseurs d'accès internet (livraison de version d'Internet Explorer dans les kits d'installation) ou des constructeurs d'ordinateur. C'est ainsi que Microsoft impose à des sociétés comme Compaq et Gateway l'obligation de livrer d'office Internet Explorer avec Windows 95 en menaçant de rompre ses relations commerciales en cas de refus et de ne plus livrer son système d'exploitation. Ces sociétés n'ont pas le choix car Windows est devenue la référence et le système d'exploitation le plus abouti et le plus facile à l'utilisation pour l'architecture IBM PC et compatibles. Par ailleurs, Microsoft lie étroitement Internet Explorer à Windows en le concevant comme une composante essentielle du système d'exploitation. Par conséquence, le fait de désinstaller le navigateur risque de provoquer par la suite un mauvais fonctionnement du système. Tous ces agissements ont fait l'objet de plusieurs procès envers la société Microsoft<sup>32</sup>. Quoi qu'il en soit, ces stratégies ont permis à Microsoft de faire d'Internet Explorer le navigateur le plus utilisé sur Internet avec 95,3 % de part de marché en 2002<sup>33</sup> . Une part de marché qui ressemble à celle que détient

<sup>32</sup>R. Di Cosmo et D. Nora, *Le hold-up planétaire, la face cachée de Microsoft*, Calmann-Lévy, Paris, 1998, cité in J. Blampain et L. Palut, *Résistance sur Internet*, op. cit.

<sup>33</sup>Source : Z*dnet*, 25 juin 2002.

Microsoft dans le marché du système d'exploitation (93% des ordinateurs sont sous Windows). En devenant le navigateur numéro 1 du Web, Microsoft peut désormais influencer le développement de celui-ci.

Cette double domination va constituer un danger pour le Logiciel Libre car elle permet à Microsoft de verrouiller les standards de l'informatique. Le Mouvement du Logiciel Libre va se structurer autour de la bataille des standards.

Les standards permettent d'assurer la compatibilité des programmes et de matériels informatiques différents. Internet a été un produit de cette recherche en compatibilité entre des machines de marques différentes, ce que les entreprises privées n'ont pu imposer. Des protocoles de communication et des langages ont été, de fait, définis en commun et se sont imposés comme standards. L'évolution et la production de ces standards sont contrôlées par des organismes comme le World Wide Consortium qui réglemente entre autres les évolutions du langage HTML qui est le langage de présentation des sites web. Ces standards sont libres et ouverts et chacun peut alors en connaître les spécificités et développer des outils qui sauront en tenir compte. Or, une société privée à le plus grand intérêt à ce que les formats de fichiers et les langages informatiques ne reposent pas sur ces standards libres, mais plutôt sur des formats ou des langages propriétaires, c'est-à-dire qui ont été créés par cette société et qui lui appartiennent donc. Cela leur permet d'acquérir des avantages stratégiques sachant que seuls les programmes produits par cette société seront à même de correctement utiliser ses standards. Dès lors, les entreprises de production de logiciels tentent sans cesse d'imposer leurs formats et leurs langages afin que ceux-ci deviennent des standards et remplacent les formats et les langages libres.

C'est la stratégie que Microsoft va mener en s'appuyant sur sa position dominante. En contrôlant le navigateur le plus usité pour naviguer sur Internet, elle va développer sur le format libre HTML un ensemble d'outils afin de renforcer le dynamisme des pages web et leur interactivité mais qui eux ne seront pas dans l'obligation d'être libres. C'est le cas par exemple de l'ASP ou de l'activeX de Microsoft qui permet de consulter de manière interactive des bases de données en ligne et de développer des applications concrètes. Ces outils ne pourront être développés que par les services de Microsoft qui peut décider si les pages web qui contiennent de l'ASP et de l'activeX ne soient lisibles que par Internet Explorer. La position dominante s'alimente en imposant des services qui sont mieux adaptés au navigateur majoritaire et qui empêcheront à des nouveaux entrants d'être compatibles avec l'ensemble des sites web utilisant ces services<sup>34</sup>.

En clair, la stratégie que Microsoft avait appliqué par son système d'exploitation Windows aux architectures IBM PC compatibles, Microsoft voulait cette fois-ci l'appliquer à Internet. Or, s'approprier Internet c'est prendre possession de toute l'informatique et empêcher toute possibilités d'alternatives. Un ordinateur qui ne pourrait avoir accès à Internet, car bloqué par d'éventuels nouveaux standards imposé par Microsoft, ne pourrait plus être considéré comme utile, alors que les perspectives commerciales et individuelles se centrent de plus en plus sur le réseau. Par ailleurs, la Communauté du Libre a réussi à se faire connaître par le biais d'Internet. Privées de moyens de communication, des alternatives mêmes meilleures seraient vouées à la disparition. Conscient de ce danger, les adeptes du Libre se sont donc mobilisés afin d'empêcher la monopolisation des standards par une seule société en développant des alternatives gratuites à toutes les initiatives privées et en militant pour la mise à disposition de toutes les informations sur les standards et autres formats de fichiers. Inquiète pour son avenir, la Communauté du Libre était obligée de sortir de sa confidentialité afin de rallier à sa cause

<sup>&</sup>lt;sup>34</sup>Aujourd'hui, certaines pages du site web de Microsoft, concernant principalement les téléchargements d'outils, sont inaccessibles sans Internet Explorer.

une masse critique de soutiens, susceptible de faire pression dans l'espace public pour préserver la liberté du groupe.

Le Mouvement du Logiciel Libre est constitué, il est maintenant nécessaire de se pencher sur la structuration interne et l'identité des différentes composantes qui donnent au Mouvement sa cohérence et rationalisent ses interventions revendicatives.

# **2. Organisation interne et Institutions du Mouvement**

Le Mouvement du Logiciel Libre est composé d'une hiérarchie d'acteurs qui vont donner du sens et impulser l'action collective. On peut dès lors distinguer trois catégories d'intervenants : les prophètes, ceux qui vont théoriser les valeurs du Mouvement, délimiter son identité, qui est un enjeu de la lutte au sein du champ ; les médias, ceux qui développent la conscience collective et font échos des débats qui se passent à l'intérieur de la Communauté; les associations militantes qui tirent leur légitimité par le combat d'avant-garde chargées de créer de la cohérence sur le terrain. Ces catégories ne sont pas antinomiques, un acteur peut se mouvoir à l'intérieur de ses différentes catégories. Il s'agit de distinguer les fonctions qui interagissent entre elles afin de produire la dynamique de l'ensemble.

## *Les Prophètes*

Un mouvement ne peut naître sans identité. Le mouvement du Logiciel Libre en a une, il revendique même une philosophie. Cette philosophie a été élaborée par le père fondateur RM Stallman qui la tire de ses propres motivations mais aussi de sa volonté de protéger le concept de "logiciel libre". Une autre tradition va cependant se faire jour en opposant à la philosophie de Stallman, jugée trop rigoriste, une conception plus pragmatique et souple qui contribue à redéfinir le Mouvement. Ces deux approches du Logiciel Libre vont s'affronter et donner lieu à une multitude de débats au sein du Mouvement.

Tout commence par un problème technique : en 1985 alors que Stallman termine son GNU Emacs, la question de la mise à disposition gratuite et libre vient à se poser. La volonté de Stallman était de permettre le retour à une informatique coopérative en permettant à chacun de pouvoir avoir accès aux sources d'un programme puis de la modifier à sa convenance et dans l'intérêt de la Communauté pour enfin pouvoir le distribuer sans avoir à en référer à l'auteur. Or, Stallman sent le danger que cela pourrait représenter si une entreprise privée décidait d'utiliser son travail pour réaliser des programmes propriétaires détournant l'idéal du Libre de son objectif. C'était d'ailleurs la norme de tous les programmes élaborés antérieurement, non protégés par le copyright et tombés dans le domaine public. Stallman décida alors d'utiliser un copyright modifié pour sa version Emacs 15, qui donnait aux utilisateurs le droit de faire et de distribuer des copies ainsi que de les modifier mais en interdisant la propriété exclusive du programme obtenu. Mais Stallman n'en fut pas satisfait car cela ne répondait qu'en partie à son inquiétude. Aidé par un juriste de Boston spécialisé dans le droit de propriété intellectuelle, Mark Fisher, il élabora deux principes : tout d'abord, il fallait que le programme soit le plus ouvert possible, puis, il fallait encourager les programmeurs à observer les mêmes règles d'échanges. Observer les mêmes règles d'échanges garantissait que les versions postérieures d'Emacs resteraient ouvertes et libres d'être échangées. Stallman et ses collègues de la Free Software Foundation décidèrent alors de permettre la modification de GNU Emacs tant que les modifications effectuées soient communiquées et tant que le produit dérivé de ces modifications ait les mêmes caractéristiques juridiques que son parent, c'est-àdire qu'il soit licencié dans les mêmes termes, ceux de la Licence GNU Emacs. Cette licence intéressa de nombreux programmeurs qui demandèrent que la Licence GNU Emacs soit généralisée, ce qui bénéficierait aux autres programmes GNU. Stallman se mit alors à travailler sur ce projet et sortit en 1989 la version 1.0 de la GNU GPL (GNU General Public License – Licence Publique Général de GNU). Celle-ci établit dans son préambule ses intentions politiques :

Cette Licence est conçue pour vous assurer la liberté de distribuer des copies des programmes, gratuitement ou non, de recevoir le code source ou de pouvoir l'obtenir, de modifier les programmes ou d'en utiliser des éléments dans de nouveaux programmes libres, en sachant que vous y êtes autorisé.

Afin de garantir vos droits, nous avons dû introduire des restrictions interdisant à quiconque de vous les refuser ou de vous demander d'y renoncer. Ces restrictions vous imposent en retour certaines obligations si vous distribuez ou modifiez des copies de programmes protégés par la Licence.<sup>35</sup>

Un des rares compromis de cette Licence fut la permission de ne pas divulguer ses modifications si le programme modifié restait à usage privé ce qui permit à Stallman de modérer le caractère autoritaire de la Licence Emacs.

Stallman baptisa « copyleft » les principes de la GPL. Le terme copyleft indique déjà une référence au copyright. Il est possible de traduire ce jeu de mots, comme le veut un usage déjà avéré, par « gauche d'auteur » ou « permis de copie », en opposition à « droit d'auteur » ou « droit de copie ». On pourrait plus simplement traduire le terme de copyleft par « permis d'auteur » car cette forme de copyright implique que l'auteur choisisse de donner libre accès à son œuvre en posant des conditions de redistribution qui ne permettent au redistributeur de n'apposer aucune restriction additionnelle à l'acte de redistribuer ou modifier son œuvre (à l'origine un logiciel). Le copyleft est un concept général ; pour protéger une œuvre, il faut écrire des licences de redistribution. Le copyleft et le copyright partagent la même finalité mais divergent sur les moyens pour y parvenir.

La logique du copyright, par le monopole légal mais temporaire qu'il instaure au profit de l'auteur, consiste à encourager le travail intellectuel, à inciter la création littéraire ou artistique. La finalité du copyleft est également la promotion du savoir et le progrès de la connaissance pour un public de plus en plus large. Mais, au lieu d'une réservation de l'œuvre au seul profit de l'auteur, est proposée la création d'un fonds commun mis en ligne, auquel chacun peut ajouter sa contribution, mais duquel personne ne peut retrancher une contribution. Le copyleft permet le libre accès au code source du logiciel, sa libre redistribution et sa copie. L'utilisateur peut également améliorer le logiciel ou l'adapter à ses besoins spécifiques. Mais, conformément au programme initial, toutes les modifications ou améliorations doivent être versées dans le fonds commun des programmes libres. À toutes ces étapes de diffusion ou de transformation, les utilisateurs sont tenus de mentionner toujours le nom de l'auteur du logiciel initial et de faire référence aux conditions d'utilisation inspirées des principes du copyleft.

Il est certain que le droit d'auteur français est totalement étranger aux finalités ultimes du copyleft. Toute la philosophie du droit d'auteur français est sous-tendue par l'inaliénabilité du lien entre l'auteur et son œuvre, prolongement naturel de sa personnalité. L'œuvre se confond presque avec son auteur. L'essentiel est de protéger l'auteur. Avec le copyleft, c'est une nouvelle logique où l'œuvre passe avant l'auteur. Les règles du droit d'auteur, avec le copyleft, sont utilisées pour s'assurer de la libre diffusion de l'œuvre, et non pour assurer à l'auteur une totale maîtrise sur son œuvre. C'est à l'auteur de préciser les conditions de la diffusion de son œuvre avec une licence d'utilisation. Cette licence est l'occasion de réaffirmer aux futurs « utilisateurs » le respect de la paternité et de l'intégrité de l'œuvre. De même, l'auteur contrôle toujours le moment de divulgation de son œuvre, mais surtout les conditions de reproduction et de représentation. Sur ces points, la licence copyleft s'attachera à rendre la copie et la redistribution de l'œuvre libre, à condition que les copies soient faites dans une finalité non commerciale. En d'autres termes, l'œuvre copyleftée doit rester libre et accessible et toujours mentionner le nom de son auteur et la référence à la licence. Enfin, la liberté contractuelle

<sup>&</sup>lt;sup>35</sup>Traduction non officielle du préambule de la GNU GPL consultable dans sa version originale sur http://www.gnu.org/copyleft/gpl.html.

permet à l'auteur de prévoir toute une variété de licences adaptées à ses vœux ou besoins. C'est ainsi qu'il pourra prévoir d'éventuelles modifications de son œuvre, si celles-ci sont clairement identifiées, dans le respect de la paternité de chacun. De même, le principe de libre diffusion n'empêche pas l'auteur de prévoir le paiement d'une redevance pour l'utilisation de son œuvre. Mais après paiement de la redevance, dans le respect des principes du copyleft, le licencié doit pouvoir librement copier et redistribuer l'œuvre.<sup>36</sup>

Le copyleft a pour conséquence de repousser tout compromis avec tout éditeur qui refuse de publier librement le code source d'un programme parent d'un Logiciel Libre, mais aussi, en interdisant de mélanger du code source de deux programmes utilisant des licences différentes, oblige les Logiciels Libres à s'appuyer sur de la technologie libre et jamais sur une quelconque technologie propriétaire (cela pour éviter que ce logiciel tombe aux mains d'une seule société qui imposerait son pouvoir aux utilisateurs). C'est sur le copyleft que va se construire et se définir le Mouvement.

Cependant certains trouvent que cette conception est trop extrême et risque d'entraver le développement technologique. En effet, certaines technologies propriétaires apportent parfois un surplus d'efficacité aux logiciels libres. Ces acteurs du Mouvement du Logiciel Libre pensent aussi qu'il est nécessaire de ne pas s'opposer le monde des affaires en arborant une rhétorique trop moraliste. Derrière cette opposition de fond, va s'organiser un courant qui va contester le leadership de Stallman sur le Mouvement et engager un processus de redéfinition de l'identité : le courant de l'Open Source.

Le courant Open Source va naître de plusieurs rencontres nouées autour d'autant d'opportunités. En 1997, le système GNU / Linux émerge sur la scène médiatique. Eric S. Raymond, qui a été un programmeur actif du projet GNU dès les années 80 mais qui a pris ses distances par rapport à Stallman pour des raisons personnelles, attire l'attention des dirigeants de Netscape via son livre *La Cathédrale et le Bazar* où il vante les mérites de Linus Torvalds et sa gestion de la communauté linuxienne qui permet d'imaginer des perspectives nouvelles de conception en informatique. Netscape est à l'époque en train de perdre le marché des navigateurs face à la machine Microsoft. L'entreprise doit absolument trouver le moyen de sortir une nouvelle version capable de concurrencer efficacement Internet Explorer. Des discussions sont menées avec Raymond afin d'étudier les modalités d'un passage de Netscape Navigator au Libre. Netscape veut profiter des compétences des programmeurs du monde des logiciels libres pour développer plus rapidement une nouvelle version de son navigateur; la société espère ainsi que le travail collectif propre à ce monde, qui a permis la création d'un logiciel aussi performant que Linux, va lui permettre de rivaliser et de détrôner le navigateur concurrent. Mais dans le même temps, Netscape veut que son navigateur reste un logiciel propriétaire. Le projet Mozilla voit alors le jour ainsi qu'une licence connue sous le nom de MPL (Mozilla Public License). La société Netscape publie le code source de son navigateur sous le nom de Mozilla. Si un développeur du Libre y apporte une modification, Netscape peut se l'approprier, l'améliorer sans en avertir l'auteur et sans lui remettre le code source de la nouvelle version. De plus, l'équipe de Netscape peut apporter des modifications au code source de départ sans être obligée de diffuser celles-ci. Il en résulte une nouvelle version de Netscape, la version 6, qui est un logiciel propriétaire dont le code source est secret mais qui a bénéficié des améliorations apportées par les développeurs du Libre. En contrepartie, ces derniers peuvent créer un logiciel sur la base du code source de Mozilla, mais ils sont dans l'obligation de lui donner un autre nom que Navigator. La licence MPL permet donc qu'à partir d'un même code source, il soit possible de produire soit un logiciel libre soit un logiciel totalement propriétaire. L'intérieur du monde du logiciel libre peut désormais être associé aux logiques commerciales et secrètes des éditeurs de logiciels. C'est une manière habile pour ces

<sup>36</sup>Philippe Amblard*, Copyleft : une nouvelle forme de droit d'auteur à l'époque de l'Open Source ?*, Octobre 2000.

éditeurs de pouvoir bénéficier des possibilités de créations collectives permises par le monde du Logiciel Libre.

Dans le même temps, Tim O'Reilly, éditeur de nombreux ouvrages sur le Libre et considéré comme la référence en ce domaine, décide d'organiser un sommet du Freeware<sup>37</sup> pour profiter de l'événement Mozilla et médiatiser le monde du Libre. Stallman n'y fut pas invité, ce qui eut de profondes répercussions à l'intérieur de la communauté. À l'époque, Stallman reprochait à O'Reilly de ne pas permettre la libre diffusion de ses manuels sur le modèle du Free Software qu'il était censé défendre. C'est durant ce sommet que pour la première fois le terme d'Open Source fit son apparition et très vite, Bruce Perens et Eric S. Raymond lancèrent l'Open Source Initiative qui tirait des différentes licences qui existaient dans le monde des logiciels libres, un ensemble de caractéristiques communes qui permettait de définir si on était en présence d'un tel logiciel. En procédant ainsi, l'Open Source Initiative voulait remettre en cause la domination de la GPL qui condamnait les licences comme la MPL. Une nouvelle définition du Logiciel Libre s'opère plus apte aux concessions aux sociétés commerciales afin d'accélérer le développement de nouveaux logiciels. Le choix d'un nouveau vocable désignant la Communauté est représentatif de la manière dont les adeptes de ce nouveau courant essayèrent de justifier la redéfinition du Mouvement. L'Open Source était une réponse aux ambiguïtés suscités par le Free Software, Free en anglais veut dire aussi bien Libre que Gratuit. Or, Stallman lui-même concédait qu'une démarche commerciale était possible pour un logiciel libre. Cela permettait de se réconcilier avec les entreprises en mettant en valeur les potentialités commerciales mais aussi, et cela était sous-entendu, en minimisant l'influence que pouvait avoir une idéologie perçue comme anti-capitaliste. Cette stratégie eut l'effet escompté, et de grandes entreprises comme IBM ou Apple décidèrent d'adopter l'Open Source. En décembre 1999, VA-Linux entrait au Nasdaq<sup>38</sup>. Cependant, les importantes sommes d'argent dont bénéficia Raymond, qui participa à l'élan boursier autour de Linux, ainsi que les critiques philosophiques de Stallman dévaluèrent le Mouvement Open Source aux yeux d'une partie des membres de la Communauté.<sup>39</sup>

Pour Stallman, l'Open Source ne peut être assimilé au Free Software car ils n'ont pas les mêmes motivations. « J'appartiens au Mouvement du Free Software<sup>40</sup>. Dans ce mouvement nous parlons de liberté, de principes, des droits de l'utilisateur d'un programme. Le Mouvement Open Source évite de parler de ces objectifs, et c'est pour cela que je n'en fais par partie. Les deux mouvements peuvent travailler ensemble ; j'ai même occasionnellement recommandé Eric Raymond comme intervenant lors d'une conférence à logique commerciale. Mais nous ne sommes pas d'accord sur les objectifs principaux » 41 . En permettant à des entreprises de déroger aux règles d'obligation de communiquer leurs modifications, l'Open Source permettrait de restreindre les droits de l'utilisateur, qui redeviendrait prisonnier de la logique commerciale du programme. Pour certains défenseurs du Free Software, là où le but de l'Open Source est la perfectibilité des programmes, le Free Software a comme volonté de changer les rapports de l'utilisateur au programme et à la connaissance.

Dès lors, le Mouvement du Logiciel Libre est divisé en deux camps. Et malgré le fait que les tenants de l'Open Source prétendent que leur conception n'est pas contraire avec celle du Free

<sup>38</sup>Le Nasdaq est la bourse des nouvelles technologies des États-Unis.

<sup>41</sup>Richard M. Stallman, « RMS Responds to Metcalf Story », *Slashdot*, 28 juin 1999.

<sup>37</sup>La décision avait été de substituer le terme de *Free Software* par *Freeware* contre l'avis de Stallman.

<sup>39</sup>Pour plus de précisions sur la naissance de l'Open Source, Sam Williams, *Free as in Freedom, Richard Stallman's crusade for Free Software*, chapitre 11 : Open Source.

<sup>40</sup>Contrairement à la définition anglo-saxonne, le terme de "Mouvement du Logiciel Libre" n'a pas d'ambiguïté aussi quelque soit le courant auquel les membres de la Communauté du Libre appartiennent, le terme définissant le Mouvement est resté unique. Ce n'est que dans la pratique que les divergences de philosophie se sont révélées. Aussi, dans le but de distinguer les deux courants, les termes anglo-saxons ont été conservés.

Software et de sa licence GPL, les partisans du Free Software leur reprochent de donner une définition trop large du logiciel libre et qui à terme, ne pourra que se retourner contre cette conception.

Les querelles de ces deux courants, qui essayent d'imposer leur vision du Libre, s'affichent dans les médias du Mouvement. Ces médias en se faisant les porte-paroles des clivages et des événements qui se déroulent à l'intérieur du Mouvement structurent une conscience commune. Mais, ils jouent aussi un rôle de relais d'informations nécessaires à la visibilité du Mouvement ainsi qu'au recrutement de nouveaux adeptes. Ils sont une institution particulière et nécessaire à l'intérieur de l'organisation du Mouvement.

## *Entre les idées et les actions, la place des médias à l'intérieur du Mouvement*

Les médias ont un rôle particulier entre idées et actions. Ils sont ceux qui vont relayer les informations en leur donnant une importance. Pour une communauté, un média représente un mouvement intégrateur. Dès les années 20, l'école de Chicago naissante s'intéressait au pouvoir d'intégration des journaux par rapport aux populations étrangères de la ville. Les médias informent, en effet, des événements d'une société à laquelle le récepteur adhère. Le journal est donc un plébiscite quotidien à la nationalité. Véhicules d'identité, les médias par leur audience contribuent au succès de la communauté qu'ils constituent mais, avant tout, qu'ils représentent, en diffusant dans la société les idées de la communauté. Ils en sont les vitrines et parfois les informations qu'ils transmettent peuvent être détournées afin de servir les intérêts de la cause de cette communauté.

Il existe une grande diversité des médias dans le Mouvement du Logiciel Libre. Néanmoins il faut distinguer les médias mineurs, ceux qui n'ont qu'un impact réduit sur l'évolution du Mouvement et ceux qui y jouent un rôle majeur. Comme tout représentant d'une communauté, il existe une concurrence des différents médias afin d'acquérir la légitimité de porte-parole du Mouvement et donc une place centrale reconnue dans le dispositif. C'est encore plus vrai quand les logiques d'argent ont un impact minoré sur cette concurrence, ce qui est le cas des médias basés sur Internet. Ce sont les médias basés sur Internet qui sont les acteurs les plus en vue du Mouvement. Ayant un traitement journalier, ou du moins régulier, ils peuvent revendiquer, plus que tout autre, leur rôle d'intégration dans la quotidienneté, comme nous l'avons défini plus haut. Ce qui n'empêche pas d'autres médias d'avoir un rôle majeur notamment par leur influence sur un public n'accédant pas à Internet. Fallait-il inclure dans cette analyste l'éditeur O'Reilly dont on a vu l'influence notamment dans la médiatisation du Mouvement Open Source ? O'Reilly est un acteur important du Logiciel Libre. Il est le principal éditeur du Mouvement et ses stands sont présents dans toutes les grandes manifestations. Cependant il n'est que le maillon financier qui permet à des acteurs du Mouvement de s'exprimer. On peut ainsi le mettre dans la même catégorie qu'IBM, qui s'est reconverti dans les services aux entreprises sous Linux et qui par conséquent fait profiter à la communauté de sa puissance marketing, ou encore Redhat et Mandrake, des sociétés parmi d'autres qui ont fait de Linux un produit commercial. Il s'agit plus de mécènes, qui rentabilisent leur action, que de véritables militants de la cause.

On pourrait penser dès lors que le meilleur représentant du Mouvement serait le site LinuxFR qui est le site le plus visité de la Communauté francophone et qui est l'équivalent du site du logiciel libre américain Slashdot (en 2002, d'après PClinuxOnline, LinuxFR a été classé second derrière Slashdot, dans la catégorie site web préféré du "2002 Readers' Choice Awards" de Linux Journal). Cependant, même s'il bénéficie d'une aura importante dans la Communauté, qu'il lui a permis de lancer avec succès les "first jeudi", rendez-vous conviviaux et éléments importants de la dimension socialisante du Mouvement comme on essaiera de le montrer dans la troisième partie, il n'est pas suffisant à lui seul pour être un point de référence. LinuxFR est un site d'actualité neutre qui est un point de ralliement des utilisateurs de Linux (beaucoup en on fait leur page d'accueil c'est-à-dire la page qui se charge en premier lors du lancement du navigateur). Le fait d'être neutre, lui permet de ne pas se positionner sur les différents conflits d'idées ou de personnes qui traverse tout Mouvement social. Il peut ainsi regrouper un public large qui d'ailleurs peut exprimer son opinion personnelle dans des commentaires liés à chaque brève ou article mais aussi proposer des nouvelles. En 2001, le site recevait une trentaine de nouvelles, dont 10 approuvées, et plusieurs centaines de commentaires par jour<sup>42</sup>. Cette interactivité, qui plus est propre à Internet, renforce l'adhésion du lecteur à la communauté en se positionnant dans son champ mais aussi en recherchant de l'information relative au Mouvement et pouvant intéresser. Une certaine complicité se tissent entre les posteurs d'information par le biais du "pseudo", diminutif de pseudonyme, qui n'est pas une disparition de l'individu dans l'anonymat, mais au contraire la constitution d'une nouvelle identité à l'intérieur d'une communauté propre. Une complicité que l'on retrouve aussi de la part du lecteur qui même s'il ne s'exprime pas directement retrouvera des personnages auxquels il pourra s'identifier, par leurs positions ou leurs comportements. Mais ce qui fait aussi de LinuxFR un point central, et c'est ce que certains lui reprocheront, c'est qu'il ne bénéficie pas d'un contenu propre. Dans un entretien à Neteconomie.com, Fabien Penso justifie cette manière de faire : « Créer son contenu prend beaucoup de temps. Les personnes qui travaillent derrière LinuxFr pour le gérer le font sur leur temps libre, et il n'est pas possible pour nous de ne faire que créer notre contenu » 43 . Dès lors, le site renvoie à d'autres sites, ceux qui ont réalisé l'entretien, le nouveau guide ou le billet d'humeur. Le site d'information LinuxFR s'est donc spécialisé dans l'information rapide et laisse le soin à d'autres de les approfondir. Par ce biais, il permet à des sites de bénéficier de sa popularité mais, en retour, se place en position incontournable.

Autour de lui s'est créé un réseau de sites alliés et complémentaires que l'on peut retrouver en cliquant sur une petite barre placée sur toutes les pages du site. On y retrouve Linux Graphic, spécialisé dans l'information graphique, Léa-Linux, un site adapté aux jeunes débutants de Linux, Linux-French, site qui se veut plus approfondi et engagé, prolongement magazine de LinuxFR, JeSuisLibre, qui regroupe un grand nombre de programmes à télécharger, classés par catégorie, ou Lolix, qui se charge de mettre en contact des employeurs et des demandeurs d'emploi dans le Libre. C'est plus précisément cette association de complémentarités qui assure à la Communauté, un espace complet et privilégié d'échanges d'informations.

Cependant, ce réseau joue aussi de verrou de position dominante par la légitimation réciproque des sites leaders. Le rôle de média est ainsi fortement convoité. Toolinux a ainsi essayé, il y a quelques années, de reprendre l'audience de LinuxFR en créant « le premier portail<sup>44</sup> francophone de Linux ». Pour cela, il a contacté tous les acteurs du Libre en France. Cette tentative, qui s'est avérée un échec, a laissé une profonde haine entre les deux sites.

« LinuxFR c'est un site web. On pousse toutes les actions que l'on considère bonnes pour le logiciel libre par l'intermédiaire de mises en avant sur le site web »<sup>45</sup>

<sup>42</sup>Voir l'entretien de Fabien Penso, fondateur du site et président de l'association loi 1901 LinuxFR, au *Journal du Net*, 21 novembre 2001.

<sup>43</sup>« Fabien Penso : Linuxfr.org, 1er site français qui traite de la communauté Linux », *Net Économie*, 26 décembre 2002.

<sup>44</sup>Un portail est une page d'accueil donnant accès à divers services disponibles sur le réseau Internet pour une clientèle générale ou spécialisée.

<sup>45</sup>Entretien de Fabien Penso, *Journal du Net*, op. cit.

Le média sert avant tout à promouvoir les événements du Libre. Fabien Penso a d'ailleurs transformé LinuxFR en association pour avoir un statut officiel lors de manifestations. Ils permettent de se tenir au courant de grands événements organisés sur le terrain. Ainsi, les Rencontres Mondiales du Logiciel Libre, initiées par l'association locale ABUL (Association Bordelaise des Utilisateurs de Logiciel Libre), n'auraient jamais pu avoir le succès escompté sans le soutien médiatique. Sur le champ public, il faut noter l'importance des mensuels *Linux Magazine France* et *Login:*. Ces magazines sont nés de la progression rapide de Linux. Ils n'en sont donc pas les promoteurs mais ils ont contribué à renforcer la dynamique de cette progression. *Linux Magazine France* est le premier magazine entièrement consacré à Linux et au logiciel libre. Son premier numéro est sortit en septembre 1998. Il devint mensuel en 1999. Fort de ce succès d'autres magazines lui emboîtèrent le pas. *Login:* était un magazine papier plus ancien mais celui-ci traite de la Micro-alternative, tout ce qui n'est pas Microsoft, et donc pas exclusivement du Logiciel Libre. *Linux Magazine France* est devenu presque le magazine papier officiel du Mouvement, diffusé dans tous les grands événements du Libre. Parrainant les Rencontres Mondiales du Logiciel Libre où il offre de nombreux anciens numéros. Il aurait pu devenir l'organe principal du Mouvement, mais sa trop longue périodicité et sa faible interactivité par rapport aux médias Internet lui font défaut. Il est cependant un instrument de prosélytisme efficace en étant présent dans les kiosques. Les magazines papier du Libre jouent un grand rôle chez les marchands de journaux. Non seulement, ils apportent une information alternative dans les rayons informatiques mais ils ont été aussi des vecteurs de la diffusion de Linux auprès des utilisateurs. Ils ont été parmi les premiers à utiliser la méthode du cédérom inclus. En dehors du Net, la distribution n'était alors que commerciale, vendue sous la forme de pack dans les magasins informatiques. La distribution des Logiciels Libres étant, par définition, libre, les magazines purent distribuer à moindre coût des logiciels mais aussi des systèmes d'exploitation Mandrake prêts à être utilisés. À une époque où les connexions internet étaient encore très lentes et touchaient un public restreint, les magazines papier ont joué un rôle important de propagateur de Linux dans la société.

Ce rôle important de médias dans le Mouvement du Logiciel Libre peut laisser présager une manipulation de l'information en vue de favoriser la cause du Mouvement. Cette hypothèse est d'autant plus probable que le nouveau moyen de communication qu'est Internet contribue à accélérer le rythme de propagation de l'information mais aussi des rumeurs ou des fausses interprétations. Un exemple de dérives possibles est illustré par le cas Ogg Vorbis / Mp3. Le Mp3 est un format audio qui s'est fait mondialement connaître pour sa capacité à diviser par 10 le poids d'un fichier audio standard, mais surtout pour son emploi dans le piratage massif d'oeuvres musicales via la célèbre affaire de la société Napster. Ce format est la propriété de l'institut Fraunhofer, de la société Thomson multimédia et du consortium MPEG<sup>46</sup> et il s'est généralisé comme étant le support principal de transformation musicale. Or, un format libre émerge peu à peu : le Ogg Vorbis. L'argument que le Vorbis va mettre en avant qu'il sera libre et gratuit de manière pérenne ce qui n'est pas le cas du Mp3 qui peut devenir d'un jour à l'autre payant. Voici ce que l'on peut lire dès le 10 décembre 2000 sur LinuxFR :

« Contrairement à une idée reçue, le format mp3 n'est pas libre. En effet, il est la propriété intellectuelle du Fraunhofer Institute et du MPEG Consortium. À l'heure où ce format est en train d'exploser au "service" de la musique sur internet et des premières diffusions des morceaux en broadcasting, il se pourrait que ses propriétaires demandent des royalties ou bien qu'un "major" mette

<sup>46</sup>Le MPEG (Moving Pictures Experts Group – Groupe d'experts en images vidéo) est un groupe de travail dans un sous comité de l' ISO (International Standards Organisation – Organisation internationale des standards) et de l'IEC (International Electrotechnical Commission – Commission électrotechnique internationale) qui génère des standards pour les compressions audio et video.

la main sur ce brevet. Afin d'éviter cette issue fatale au développement du "son" sur l'internet, il est toujours possible d'utiliser des fichiers au format Ogg Vorbis. »<sup>47</sup>

Le 27 août 2002, LinuxFR sort un nouvel article reprenant une nouvelle de Slashdot, nouvelle qui va créer de profonds remous dans le milieu internet et qui va constituer un formidable coup de pub pour le Vorbis :

« D'après une nouvelle de Slashdot, les programmeurs de décodeurs MP3 doivent s'affranchir d'un montant de 0.75\$ par logiciel ou de 60.000\$ pour un nombre illimité. Pour les programmes d'encodage, on atteint carrément les 5\$ par programme. Et je ne parle pas du format MP3Pro ! (...) On se demande ce que Thomson a en tête puisque la version 1.0 des outils Ogg-Vorbis vient juste de sortir et propose à la fois une licence totalement libre, une qualité de codage qui est nettement supérieure au format MP3 et cela pour la plupart des plateformes existantes. » 48

auquel Linux-French rajoutera : « Pour ceux qui voudrait déjà migrer leur MP3 vers Ogg Vorbis, voici un petit script utile : mp32ogg ». Emmett Plant profite de l'occasion pour faire un formidable coup marketing en adressant une lettre médiatique à Thomson, le même jour :

« Le 27 Août 2002

Cher Thomson Multimedia :

Merci d'avoir retiré l'exemption de paiement de licence pour la sortie de décodeurs mp3 gratuits (libres ?).

Merci pour l'incroyable quantité de publicité gratuite que nous avons reçue suite de cette annonce. Sans la modification dans la licence mp3, il y a de fortes chances pour la continuation de l'adoption de notre standard ouvert n'en soit pas ralentie.

Merci d'avoir rappelé aux gens que lorsqu'ils choisissent une alternative brevetée à la place d'une solution libre, ils devront finalement payer d'une manière ou d'une autre. Cela aurait été difficile de faire passer ce message nous-même ; nous sommes ravis que vous ayez décidé de sauter le pas, pour taper en hors-jeu (ndlr : step up to the plate and knock it out of the park).

Merci de donner à des millions de gens et des centaines d'entreprises une alternative libre, ouverte à essayer. Nous aimons ça quand les gens ont une chance d'évaluer la technologie, et nous avons été heureux de leur présenter une alternative supérieure au mp3. Sans la suppression de l'exemption pour les décodeurs gratuits/libres, cela aurait pu prendre beaucoup plus longtemps avant que les gens ne l'essayent.

Merci d'avoir créé un précédent en fournissant une technologie gratuite jusqu'à ce que le monde entier en devienne accro, et en en réclamant beaucoup d'argent ensuite. Ça n'est pas une idée nouvelle, mais nous sommes ravis que vous ayez adopté cette attitude qui assure que cette pratique continuera aussi longtemps que le multimedia sera contrôlé par les droits sur les brevets d'invention. Nous espérons que vous continuerez de cette façon avec le MPEG-4, étant donné que nous allons sortir un concurrent du MPEG-4 libre l'été prochain.

Et puis, avec tout le brouhaha que soulève votre commerce de pointe à propos de cette décision, nous sommes certains que les gens continueront à faire des dons à notre excellente organisation, dans l'espoir que nous continuions à sortir des logiciels open-source qui dépassent les alternatives propriétaires. Après tout, avec les quelques dons qui représentent une simple fraction du montant minimal de vos royalties, nous pouvons assurer que des standards ouverts pour le multimédia prospéreront.

<sup>47</sup>« Mp3 va coûter, Ogg Vorbis est là ! », *LinuxFR*, 12 décembre 2000.

<sup>48</sup>« Le format Mp3 devient payant ! », *LinuxFR*, 27 août 2002.

Assurez-vous s'il vous plaît de poursuivre ceux qui défient la redevance de vos licences avec des procès et des efforts draconiens de collecte. Nous supportons officiellement toute action que vous entreprendrez pour faire entendre dans les chaumières ce message : "le mp3 coûte de l'argent".

Merci encore, et bonne chance !

Emmett Plant

Président, fondateur de Xiph.org »<sup>49</sup>

Toutefois, le 31 août 2002, l'information est démentie, ce qui fait dire au site Clubic.com :

« Contrairement à ce que pouvait annoncer certaines rumeurs dont le site Slashdot est à l'origine, les lecteurs logiciels de fichiers MP3 gratuits tels que Winamp ou Sonique n'auront pas à payer de licence pour l'utilisation de leur logiciel avec le célèbre format de compression audio. (...) On retiendra surtout de cette rumeur que le format totalement gratuit OggVorbis, contrairement aux autres formats MP3, MP3 Pro, WMA s'est offert un joli coup de pub. »<sup>50</sup>

La fluidité de l'information sur Internet peut sans doute excuser ce genre de dérapage mais elle peut aussi couvrir des volontés délibérés de travestir la réalité. Les médias ont, par conséquent, un rôle de premier plan dans la stratégie du Mouvement du Logiciel Libre. Développant la conscience collective mais aussi diffuseurs d'informations pouvant être instrumentalisées à leur avantage. Ces médias sont néanmoins essentiellement des relais de l'action collective, une action qui prend toute son efficacité à l'échelon local.

## *Actions locales et le militantisme du Mouvement*

Dans le but de faire connaître le Mouvement et de répondre à sa faiblesse financière, des structures organisant le militantisme se sont constituées au niveau local. Tout d'abord, se fut la création d'associations nationales comme l'APRIL (Association pour la Promotion et la Recherche en Informatique Libre) et l'AFUL (Association Francophone des Utilisateurs de Linux et des Logiciels Libres). Puis le développement des LUG ou GUL (Groupes d'Utilisateurs Locaux de Linux / de logiciels libres ) a permis une certaine décentralisation de l'activité.

L'APRIL est la première association du Libre apparaissant en même temps que l'Internet en France, en 1996. Comme son nom l'indique, elle se donnait comme objectif « *d'engager toute action susceptible d'assurer la promotion, le développement, la recherche et la démocratisation de l'informatique libre » 51 .* L'AFUL n'est apparue qu'en 1998. Pourquoi deux associations françaises ? En fait, l'APRIL et l'AFUL n'ont pas la même philosophie.

« En deux mots, l´AFUL met en avant les avantages concrets de l´utilisation des logiciels libres, l'APRIL préfère se placer en premier sur le plan des principes. »<sup>52</sup>

<sup>49</sup>Lettre traduite en français in Albert Bruc, « Emmet Plant père de l'Ogg Vorbis se gausse du Mp3 et de sa nouvelle licence », *Linux French*, 30 août 2002.

<sup>50</sup>« Le Mp3 reste gratuit pour les lecteurs logiciels », *Clubic*, 31 août 2002.

<sup>51</sup>Présentation de l'association APRIL, http://april.org.

<sup>52</sup>Propos d'un adhérent de l'AFUL.

« À sa naissance, deux ans après celle de l'APRIL, l'AFUL se concentrait essentiellement sur la promotion de Linux. Pour sa part, l'APRIL a toujours eu un discours plus global, mettant en avant le logiciel libre dans son ensemble (Linux n'est qu'un noyau libre parmi d'autres qui, sans le projet GNU et moult autres logiciels d'origines diverses, ne ferait pas grand chose). Philosophiquement, l'APRIL est très proche de la FSF avec qui elle entretient des rapports intimes depuis longtemps. »<sup>53</sup>

Il semble que cette différence soit directement liée à l'opposition Free Software / Open Source que l'on a vu plus haut. Une corrélation peut être faite entre la création de l'AFUL (dont le L signifiait Linux) et celle de l'Open Source Initiative. Leurs différences se retrouvent jusque dans leur présentation de site web. Alors que l'APRIL dispense une vaste documentation sur le libre et sa philosophie, le site de l'AFUL ne retient que les liens vers ses diverses actions et les solutions professionnelles pour passer au Logiciel Libre. Le fond d'APRIL est plus idéaliste, l'AFUL est plus pragmatique. Cependant, les divergences s'atténuent aujourd'hui : le changement de nom de l'AFUL est de point de vue significatif, le L ne voulant plus dire seulement Linux mais aussi Logiciel Libre. Les actions de ces deux organisations tendent à se ressembler quand elles ne sont pas prises en commun, comme les actions de lobbying. Pour les élections de 2002, l'AFUL et l'APRIL ont fait des actions communes afin de sensibiliser l'ensemble des candidats au Logiciel Libre et aux dangers des Brevets logiciels<sup>54</sup>. Elles font aussi pression sur certains sites web afin que ceux-ci mettent en conformité leur site pour qu'il puisse être accessible à tous les navigateurs et non simplement par Internet Explorer. Grâce à cette mobilisation, le site Radio France a débuté une expérimentation de diffusion au format libre Ogg Vorbis le 1er avril 2003, des améliorations sont planifiées sur le site de la Société Générale, mais pas d'évolutions à attendre avant mi-2003, le site de Renault a été corrigé. L'AFUL a lancé un groupe interopérabilité afin de rester vigilant sur ces questions. L'AFUL comme l'APRIL font de grandes campagnes de sensibilisation, l'AFUL soutient un collectif d'enseignants qui a lancé une campagne sur le logiciel libre dans les établissements<sup>55</sup>, l'APRIL organise des conférences dans les Universités. L'APRIL continue par l'intermédiaire d'entretiens de traductions, de rédactions d'articles à enrichir le fond documentaire et donner une cohérence à l'action globale en faveur des logiciels libres. L'AFUL comme l'APRIL soutiennent les grands événements du Libre comme les Rencontres Mondiales du Logiciel Libre. Elles sont aussi présentes en tant qu'associations pour la promotion du Logiciel Libre dans la liste de discussion Interlug qui permet de coordonner les différentes associations locales entre elles.

Ces associations locales sont les LUG ou GUL (Groupes d'Utilisateurs Locaux de Linux / de logiciels libres). Il faut tout de suite noter que le vecteur de constitution de ces groupes fut avant tout Linux aux dépens du Logiciel Libre et, comme on l'a vu pour l'AFUL, la conversion du L en Logiciel Libre ne se fit que récemment. Parallèlement, l'AFUL revendique un lien privilégié avec ces LUG : « Une partie de ces associations sont membres associés de l'AFUL ou se sont créées à l'initiative de membres de l'AFUL. L'AFUL s'efforce par ailleurs de maintenir des contacts amicaux et de collaborer sur des projets où elle peut se rendre utile avec toutes les associations qui partagent ses objectifs ». Celle-ci a créé la liste de diffusions Interlug dont il vient d'être question. Ce type de structuration n'est pas typiquement française mais héritée de modèles étrangers. Un article de Linux-france<sup>56</sup>, « Recette pour faire

<sup>53</sup>Propos d'un adhérent de l'APRIL.

<sup>&</sup>lt;sup>54</sup>Il s'agit de la question de la brevetabilité des innovations logicielles mais aussi sur les techniques d'Internet. Le libraire online Amazon a pu par ce biais faire breveter l'achat en un clic.

<sup>&</sup>lt;sup>55</sup>Le fait que l'AFUL ait en premier lieu communiqué sur Linux, ce qui permettait de donner un objectif clair et visible, lui a permis de nouer des contacts importants avec les milieux syndicaux comme le SNUIPP (Syndicat National Unitaire des Instituteurs, Professeurs des écoles et des PEGC.

<sup>56</sup>http://www.linux-france.org.

de votre LUG le plus grand du monde », témoigne du succès de SSLUG, un LUG de la région sud de Scandinavie unifiant deux petites îles du Danemark et de la Suède.

#### « **LUG** :

#### sg. m.

[LINUX] Linux Users Group. Groupe d'utilisateurs de Linux (voir GUL). D'une portée souvent locale (une ville, une région) ces groupes sont constitués d'enthousiastes avides de convaincre le monde entier que Linux est un excellent système. Leur arme principale : l'install party, aussi appelée installfest. »<sup>57</sup>

Le LUG a deux fonctions : réunir dans un groupe militant des utilisateurs du Logiciel Libre circonscrits géographiquement, initier la population locale, aider les débutants en logiciel libre (Il n'est, toutefois, pas obligatoire d'appartenir à un LUG pour aider les débutants en difficulté comme on le verra dans la troisième partie afin le système proselux) et approfondir les connaissances des membres par le partage mutuel des connaissances. La structuration en LUG n'obéit à aucune contrainte. Il s'agit de regrouper un nombre critique de militants sachant que plus le groupe sera restreint, plus il sera efficace et dynamique. Il nécessite néanmoins des personnes motivées afin de gérer la structure. Les LUG se déploient normalement sur les grandes villes; la proximité d'une université dispensant des cours en informatique est un atout important. L'absence de contraintes fait courir le risque d'une concentration de l'activité dans certains points et de délaisser des régions entières. L'initiation peut être susciter par plusieurs types de manifestations comme l'organisation d'expositions d'ordinateurs sous système d'exploitation sous Linux afin de montrer aux éventuels récalcitrants que les applications de base peuvent aussi marcher sur des systèmes libres et gratuits, des rendez-vous afin d'informer sur un logiciel spécifique comme la démonstration du navigateur Mozilla à Seclin organisée par le LUG du Pas de Calais, Calvix, des conférences avec les traditionnelles "Journées du Libre" qui se déroulent presque partout en France. Les LUG peuvent avoir des contacts avec organisations locales et administratives, faire pression sur elles ou susciter des actions en partenariat comme celle qui s'est faite à Angoulême avec la distribution de 26 000 cédéroms de logiciels libres dans le journal municipal. De la même manière, ils peuvent avoir des liens avec les médias locaux et organiser des informations spéciales libres comme celle qu'Albert Bruc, membre de ALL, le LUG montpelliérain et de Linux French, « Carte blanche » au Libre sur Divergences FM. Parfois, des cours sont dispensés par des LUG afin de permettre le soutien aux débutants mais aussi l'approfondissement sur certaines notions : Linac, le LUG d'Angoulême Charente, donne des cours par niveau sur la prise en main du logiciel de traitement de texte OpenOffice.org, sur l'utilisation de l'interface graphique KDE, sur le langage de programmation Java ou encore sur l'installation d'un serveur DNS. Les LUG jouent un rôle important de sociabilité via les "first jeudi" dont il sera détaillé la fonctionnement dans la troisième partie relative à la sociabilité dans le Mouvement.

Certains LUG acquièrent des rôles parfois plus importants que les associations de promotion du Libre. Ainsi, l'ABUL (Association Bordelaise des Utilisateurs de Logiciel Libre) né en 1999 est devenu est acteur international renommé grâce aux Rencontres Mondiales du Logiciel Libre qu'elle a institué en 2000 et qui se déroulent chaque année sur le campus informatique de Bordeaux, l'ENSERB (École Nationale Supérieure en Électronique, Informatique et Radiocommunication)<sup>58</sup>. L'ABUL a aussi lancé Abuledu, une solution logicielle libre entièrement en français à destination des établissements scolaires et tout particulièrement des écoles élémentaires<sup>59</sup>.

<sup>57</sup>« Le jargon français », *Linux-france*, 23 octobre 1990.

<sup>&</sup>lt;sup>58</sup>Sauf en 2003 où ces réunions auront lieux à Metz pour cause d'indisponibilités de l'ABUL, pour plus d'informations *http://www.rencontresmondiales.org.*

<sup>59</sup>Pour plus d'informations sur AbulEdu : *http://abul.org/education/abuledu/*.

Le mouvement du Logiciel bénéficie d'une structuration efficace qui lui permet de mieux faire aboutir ses actions et mettre en pratique sa philosophie. On ne peut cependant comprendre le Mouvement du Logiciel Libre s'y on ne s'attarde pas un peu sur son identité et les relations qu'il entretient avec la Culture informatique.

# **3. Identité et mobilisation : trois grands thèmes reliant Culture Informatique et Mouvement du logiciel libre**

Un très grand nombre des membres du logiciel libre fait partie du monde des informaticiens. Cela peut s'expliquer pour plusieurs raisons : les inventeurs du libre sont tout d'abord informaticiens. Richard M. Stallman, père de la philosophie et du système GNU était un informaticien au laboratoire d'intelligence artificielle du MIT (Massachusetts Institute of Technology) et employé comme programmeur système<sup>60</sup>. Son ambition de départ était, face à la montée en puissance d'une informatique commerciale, de retourner aux coutumes des premiers temps de l'informatique où le partage des données était la règle.

« J'aurais pu m'adapter au monde, continuer ma carrière d'informaticien avec un système propriétaire en signant des contrats de non-diffusion et, comme ça, j'aurais pu gagner de l'argent, j'aurais pu m'amuser à écrire du code mais, à la fin, je savais que je devrais dire : " *J'ai passé ma vie à construire des murs pour la division des gens, pour séparer les gens, pour empêcher la coopération entre les gens* " » 61 .

Les personnes intéressées, en priorité, par le logiciel libre, sont des personnes sachant interpréter les informations libérées, donc programmer. Pour s'intéresser aux sources, il faut d'ailleurs en connaître l'existence. Un utilisateur lambda s'intéressera plus à l'utilité que peut lui donner un programme qu'à son fonctionnement propre. Enfin, la démocratisation du système GNU/Linux, fer de lance de la philosophie du Libre, ne s'est faite que grâce aux performances techniques du système, notamment sa fiabilité et sa stabilité en terme de plate-forme serveur. Ainsi, le premier public visé par la publicité sur le logiciel libre concerne les "administrateurs réseau" qui mettent en relation les différents matériels informatiques et de télécommunication d'une infrastructure qu'il s'agisse d'une société privée ou d'une institution publique. Ce sont ces administrateurs qui vont permettre le basculement de tout un parc informatique du propriétaire vers le libre. C'est le cas de ces deux administrateurs réseaux de l'académie de Orléans-Tours qui vont effectuer le passage progressif du logiciel privé au logiciel libre « en remplaçant des briques instables » 62 . Ou cet ivoirien qui va profiter d'une panne généralisée du serveur de la filiale France Télécom de Côté d'Ivoire afin de le faire basculer en libre, mettant ses chefs devant le fait accompli<sup>63</sup>. Il n'est alors pas étonnant de constater que le CRI (Centre de Ressources Informatiques) de Haute Savoie<sup>64</sup>, est devenu un important acteur militant en faveur du logiciel libre en ouvrant une tribune au mouvement dès le premier numéro de sa lettre interne avec l'article *Un serveur dédié à la communication !* <sup>65</sup> et en étant fortement présent lors des Rencontres Mondiales du Logiciel Libre<sup>66</sup>.

 $65$  Réseaux 74 numéro 1, juin 1999.

<sup>60</sup> Conférence de Richard M. Stallman, donnée à Paris-8, le 10 novembre 1998.

 $61$  Ibid.

<sup>62</sup> Conférence *TICE et LL dans l'académie d'Orléans-Tours*, dans le cadre des Réunions Mondiales du Logiciel Libre édition 2002.

<sup>63</sup> Conférence *Migration d'un système propriétaire de gestion et de comptabilité vers un système basé sur les* Logiciels Libres : une expérience de la Côte d'Ivoire, dans le cadre des Réunions Mondiales du Logiciel Libre édition 2002.

<sup>&</sup>lt;sup>64</sup> Dont les missions sont : développer des solutions adaptées à un déploiement rapide des technologies pour des groupes d'utilisateurs nombreux, une activité de fournisseur d'accès et de services Internet pour les services publics et Une activité de formation destinée à des utilisateurs ou formateurs qui répercutent ensuite formation reçue dans la collectivité ou le groupe d'utilisateurs dont ils ont la charge.

<sup>66</sup> Jean-Claude FERNANDEZ du CRI 74 tiendra une conférence sur *Logiciels Libres, acceptation ou rejet ?* durant l'inauguration des rencontres grand public des Réunions Mondiales du Logiciel Libre.

Certes, la question politique commence à être posée. Ainsi, le 17 novembre 1999, le sénateur Pierre Laffitte s'est entretenu avec Richard M. Stallman, dans l'optique de la proposition de loi numéro 495 qui tend à généraliser l'usage dans l'Administration Française de l'Internet et des logiciels libres<sup>67</sup>. Par ailleurs de nombreux liens ont été tissés avec les "altermondialistes"<sup>68</sup> . Les webmestres de la Fédération française des maisons de jeunes et de la culture, de la fédération Cfdt banques, des Coopératives des salariés associés, du Snuipp (Syndicat National Unitaire des Instituteurs, Professeurs des Écoles, et des PEGC), de Aitec (Association Internationale de Techniciens, Experts et Chercheurs**)**, des Amis de la Terre, du MRAP, la Confédération Paysanne, soit la grande majorité des webmestres contactés assuraient connaître le logiciel libre et l'utiliser. Via son appartenance au Snuipp, Alain Dirollo a pu prendre contact avec le Mouvement du Logiciel Libre et a développé un cédérom permettant aux écoles de limiter leurs coûts par l'acquisition de logiciels libres sous licences gratuites. Ce cédérom, disponible sur le site ALLEGETICE (Alternative Logiciels Libres pour les Écoles Gardoises Évitant Toute Informatisation Coûteuse Exagérée)<sup>69</sup>, devrait bientôt être le vecteur de la création d'une association. Les coopératives des salariés associés s'intéressent au Libre en ayant deux scops<sup>70</sup> spécialisée dans le domaine. L'association ATTAC (Association pour une Taxation des Transactions pour l'Aide aux Citoyens) compte parmi ses organisations amies l'AFUL (Association Francophone des Utilisateurs de Linux et des Logiciels Libres) et l'APRIL<sup>71</sup>. Mais le mouvement reste encore très spécialisé et peu connu du grand public, à l'image du LUG ou GULs (Groupes d'Utilisateurs Locaux de Linux / de logiciels libres) de Montpellier qui regroupe essentiellement des informaticiens.

De son appartenance au monde de l'informatique, le Mouvement du Logiciel Libre va retenir trois culpabilisations fondamentales qui vont orienter ses actions à savoir la critique de la science, la critique de l'élitisme et la critique de l'humanisme.

## *La critique de la science*

« La tribu informatique est née dans la guerre et c'est la guerre qui constituera, dans un premier temps, son terreau le plus fertile. »  $^{72}$ 

Alan Turing (1912-1954) est considéré comme le père de l'informatique et le concepteur de l'idée de la machine de Turing. Une machine de Turing se résume à une tête de lecture comportant un nombre fini d'états internes et à un ruban. La puissance de l'analyse de Turing tient au fait que sa tête de lecture ne lit qu'un seul symbole à la fois, et que cette lecture, associée à la table d'états adéquate, suffit à effectuer toutes les opérations possibles. Grâce à cette idéalisation mécanique Turing a en somme montré la faisabilité d'un automate programmable capable de calculer toute fonction calculable. Turing mettra en pratique en 1943 ses réflexions afin de déchiffrer les codes secrets allemands et créé l'ENIAC. Les gouvernements prennent rapidement conscience de l'enjeu de la découverte et s'intéresse dès lors à augmenter les capacités de calculs rapides et complexes pour contrecarrer les activités ennemies. Le projet de cerveau artificiel est mis en place et Turing ou John Von Neumann

 $67$  Communiqué de presse de l'Association pour la Promotion et la Recherche en Informatique Libre du 22 novembre 1999.

<sup>68</sup> L'alter mondialisation est une expression qualifiante dont se réclament les Nouveaux Mouvements Sociaux. Elle se propose de corriger les connotations négatives suscitées par les expressions journalistiques et scientifiques de "Nouveaux Mouvements Contestataires" ou "Anti-mondialisation".

<sup>69</sup> *http://www.allegetice.lautre.net/*

<sup>70</sup> Société coopérative de production.

<sup>71</sup> *http://france.attac.org*

<sup>72</sup> Philippe Breton, *La Tribu informatique (Enquête sur une passion moderne).*

(1903-1957) commence à réfléchir sur le mécanisme de la pensée et les éventuels prolongement des lois cybernétiques de Norbert Wiener (1894-1964). Le même Von Neumann jouera un rôle important dans la conception de la première bombe atomique. L'informatique servira d'ailleurs à l'accélération de la conception de la plus puissante arme militaire que l'homme a créée. Le traumatisme que subirent les scientifiques le 16 juillet 1945 à Lamogordo, lors de la première expérience de la bombe atomique puis lors de la destruction des villes japonaises de Hiroshima et Nagasaki par le feu nucléaire, le 6 et 9 août 1945, mettra un terme à l'idéologie positiviste qui fait de la science nécessairement la patrie du progrès. Ce traumatisme touche aussi l'inconscient de la "Tribu".

« Toute "culture informatique" doit peut-être tenir compte de la moins connue "culture de la bombe".  $\frac{1}{2}$ <sup>73</sup>

Afin de s'affranchir de son "péché originel", l'informatique va se donner l'objectif de "sauver le monde". L'ordinateur servira à racheter une « bonne conscience à la science moderne », à exorciser le Mal scientifique. L'ordinateur est « une machine qui doit permettre de rénover de fond en comble la société et d'y mettre de l'ordre ». Il va permettre de répondre à trois grandes catégories de problèmes : « aider à répondre à la menace de la guerre froide, contribuer à la rationalisation des décisions dans un univers de plus en plus complexe, répondre à la crise de l'exercice politique face à la crise des valeurs et la remise en cause de toutes les idéologies ». C'est ainsi que l'informatique permettra de renouer avec un « nouvel optimisme » positif.

L'action du Mouvement du Logiciel Libre se place aussi dans la perspective de l'informatique comme outil salvateur de l'humanité. Cette position va s'illustrer notamment dans la lutte que le mouvement mène face à un autre mythe catastrophiste, celui qu'incarne l'œuvre *1984* de Georges Orwell.

L'action de ce roman publié en 1949, se déroule à Londres en 1984. La ville est devenue la capitale d'une Océania totalitaire. Océania vit sous la dictature d'un Parti unique commandé par un chef invisible dont les portraits sont partout : Big Brother. Ce dernier surveille cependant les moindres faits et gestes de chacun, d'où le slogan « *Big Brother is watching you* !» (Big Brother vous regarde), qui symbolise le régime. Les gens sont constamment surveillés par des **"**telescreens**"** placés partout. Par exemple, Winston, le héros, est dans sa chambre en train de faire les exercices physiques matinaux obligatoires, devant l'écran. Il est alors observé par la monitrice qui lui reproche de ne pas s'efforcer de faire correctement les exercices **«** Smith ! cria la voix acariâtre dans le télécran, **(**...**)** Vous ne faites pas d'efforts ». La technologie sert à contrôler les gens, non à leur assurer le confort. L'homme nouveau est amnésique, orthodoxe. Ses opinions mais aussi ses instincts sont contraints.

Le chef invisible et infaillible pourrait-il être un ordinateur ? Aujourd'hui avec la mise en réseaux des différents ordinateurs et la circulation des données relance la psychose. François Brune a ainsi écrit *Sous le soleil de Big Brother : précis sur 1984 à l'usage des années 2000 : une relecture d'Orwell<sup>74</sup>* qui a eu un succès retentissant dans les milieux de l'Internet alternatif<sup>75</sup>.

« En 2001, les humains vivent-ils « sous le soleil de Big Brother » ? On peut le craindre quand, autour de nous, triomphe l'idéologie publicitaire (que François Brune a remarquablement démasquée dans Le Bonheur conforme), la manipulation généralisée, et alors que des millions d'internautes, au nom de la liberté, s'immergent dans un réseau informatique mondial dont les capacités de fichage paraissent

<sup>73</sup> Philippe Breton, *La Tribu informatique (Enquête sur une passion moderne).*

<sup>74</sup> Aux éditions l'Harmattan, 2000.

<sup>75</sup> L'"Internet alternatif" est une expression qualifiant ceux qui s'opposent à l'"Internet commercial" qui s'accaparerait la version originelle d'Internet.

infinies. "*En 1984 comme en 1948, en 2001 comme en 1984, écrit François Brune, Orwell continue de nous annoncer la défaite de l'homme, et c'est, encore et toujours, pour la conjurer*." » *76*

Via l'ouverture des codes sources, le Mouvement des Logiciels libres pense pouvoir garantir un éventuel détournement des informations personnelles par les programmes. Voilà comment est présenté le logiciel libre Mozilla, un navigateur<sup>77</sup> internet alternatif à Internet Explorer :

« Imaginez que votre navigateur Web ne soit pas libre. Imaginez que vous utilisiez votre navigateur pour le commerce électronique. Imaginez que votre navigateur sache réutiliser toutes les informations vous concernant à des fins lucratives (n° de carte de crédit, habitudes d'achats, statistiques sur l'utilisation que vous faites d'Internet, adresse électronique de vos correspondants). Imaginez que votre navigateur ne soit pas libre, mais au contraire fermé, contrôlé uniquement par une seule société !

Non, n'imaginez plus, car vous êtes en plein cauchemar (…). Et pourtant, ce sont des pratiques courantes avec les logiciels Internet fermés et commerciaux. Et si l'entreprise est étrangère, et si vous devez utiliser Internet pour des applications critiques, confidentielles. Faites-vous encore confiance à votre navigateur, à votre logiciel de courrier électronique.

Mozilla est libre, donc son code source (son plan de fabrication) est disponible et chacun peut le voir, le modifier, l'étudier, etc. Donc Mozilla ne peut contenir de morceaux douteux, car la communauté internationale des développeurs s'en apercevrait immédiatement et nettoierait immédiatement le code. Donc Mozilla est sûr, car contrôlé et supervisé par l'ensemble de la communauté internationale, y compris, vous ! » 78

Le logiciel libre veut donner à tout un chacun la liberté de pouvoir maîtriser ses outils sans dépendre d'intermédiaires. Le logiciel propriétaire est dénoncé comme potentiellement aliénant. Dans un article titré *Pouvez-vous faire confiance à votre ordinateur ?* du 21 octobre 2002<sup>79</sup>, Richard M Stallman met en garde contre certains logiciels pouvant détourner le contrôle d'un ordinateur. Il fait référence à un correctif du lecteur multimédia de base de Windows permettant à la société mère Microsoft de « se réserve[r] le droit de faire à tout moment une copie de sauvegarde de votre PC, mettre hors circuit certaines caractéristiques du PC »<sup>80</sup>, ainsi qu'au logiciel "peer to peer"<sup>81</sup> Kazaa « conçu de sorte que les associés de la compagnie KaZaa puisse louer l'utilisation de votre ordinateur à leurs clients ».

Une des grandes craintes de la communauté du Libre est aujourd'hui le projet Microsoft Palladium basé sur le concept « d'alliance pour une informatique de confiance » (ou TCPA, Trusted Computing Platform Alliance) du leader mondial Intel. TCPA fournit un composant de surveillance et d'alerte à insérer dans les futurs PC. La mise en oeuvre privilégiée au cours de la première phase de TCPA est une puce « Fritz » : une puce de type carte à puce soudée à la

<sup>79</sup> Reprise d'une traduction issue de *http://newsforge.com*.

<sup>76</sup> Jacques Blociszewski, *Le Monde Diplomatique*, mars 2001.

 $77$  Navigateur (ou butineur) : Application permettant d'accéder au Web. La plupart des navigateurs permettent de visualiser les pages Web, de les copier, de les imprimer, de télécharger des fichiers et de naviguer sur l'Internet. Le navigateur interprète le code HTML, les couleurs, les graphismes et la mise en page d'un écran. Cela a pour conséquence que tout visiteur d'un site obtient un résultat différent selon la version du navigateur qu'il utilise. Certaines différences sont très subtiles, d'autres beaucoup moins et gênantes (définition de http://ateliercfd.org/). <sup>78</sup> Présentation issue du site *http://frenchmozilla.sourceforge.net*.

<sup>80</sup> Références renvoyées à « La drole de licence de Microsoft Media Player Security Update »,

*http://www.unixtech.be/*

 $81$  Peer to peer ou p2p est la catégorie de logiciel permettant l'échange direct de données entre utilisateurs. Le cas le plus connu est celui de Napster qui, par ce qu'il permettait la diffusion de fichiers musicaux protégés par le droit d'auteur, s'attira les foudres des firmes internationales de la musique.

carte mère<sup>82</sup> et qui devrait disparaître, dans un second temps, à l'intérieur du processeur principal<sup>83</sup>. Palladium est la partie logicielle, programmatique, du projet. Bill Gates, le fameux patron de Microsoft, le décrit comme une nouvelle plate-forme informatique pour le XXIème siècle qui améliorera la confiance dans le monde PC.

Le grand argument de ce projet serait d'empêcher de toucher, modifier ou altérer de quelque façon que ce soit les logiciels, et où ceux-ci communiquent de manière totalement sécurisée avec son éditeur. Cela permettrait de répondre à la question du piratage informatique qui s'est généralisé avec l'ouverture des réseaux internet en empêchant la copie prohibée et en favorisant l'utilisation restreinte des logiciels et des fichiers. Une société pourra, par exemple, vendre ainsi de la musique et limiter son écoute à un certain nombre de fois. Il sera beaucoup plus difficile avec TCPA / Palladium d'utiliser des logiciels sans licence. Les logiciels piratés pourront être détectés et effacés à distance.

TCPA pourra aussi être utilisé pour mettre en place des conditions d'accès plus restrictives sur des documents confidentiels. Une armée pourrait, par exemple, décider que ses soldats créeront uniquement des documents Microsoft Word<sup>84</sup> avec une étiquette de type "confidentiels" ou d'un type supérieur et que seul un PC TCPA ayant un certificat délivré par son agence de renseignement pourra lire. Une grande entreprise pourra s'assurer que tous les documents de l'entreprise ne soient lisibles que sur ses propres PC, sauf lorsqu'une personne dûment autorisée lèvera cette interdiction. Elle pourra aussi créer des dates de péremption : elle s'assurera, par exemple, que tous les courriels<sup>85</sup> disparaissent après 90 jours, sauf décision explicite de les conserver.

Au-delà de la révolution commerciale que ce projet peut inaugurer, Ross Anderson, chercheur de l'université de Cambridge en Grande-Bretagne et président de la Foundation for Information Policy Research s'inquiète du fait que celui qui contrôle les puces Fritz acquiert un immense pouvoir. Elles constituent une unicité du point de contrôle, toutes les informations étant contrôlées par Fritz. Pour en revenir à l'image de Big Brother, cela reviendrait à confier à un seul le pouvoir régalien. Anderson s'interroge sur les multiples façons de détournement qu'il pourrait résulter. Afin de lutter contre le partage de fichiers et le piratage, TCPA / Palladium propose qu'un serveur distant administre la politique de sécurité des logiciels comme un lecteur multimédia ou un traitement de texte, et tienne à jour une liste des mauvais fichiers. Les fichiers pourront être radiés en fonction du contenu, du numéro de série de l'application qui les a créés, et selon d'autres critères. Toute censure arbitraire pourrait être possible. L'information serait d'ailleurs, très contrôlée : les documents classés confidentiels ne pourront être communiqués à l'extérieur et donc dénoncer de pratiques illicites (comme ce fut le cas de Enron, ou Arthur Andersen, ou même Microsoft pendant leur procès antitrust). Les nouvelles guerres internationales pourront commencer par l'informatique. Le gouvernement des États-Unis serait capable de faire la liste des licences de tous les systèmes d'exploitation Windows d'un État, et d'éteindre ces PC en leur intimant l'ordre à distance.

Une option de désactivation de TCPA serait prévue mais « si vous désactivez TCPA, écrit Anderson, alors vos logiciels conçus pour TCPA ne fonctionneront pas, ou ne fonctionneront pas aussi bien. »

Un logiciel à succès conçu avec TCPA rapportera bien plus d'argent à l'éditeur, puisqu'on pourra louer l'accès à ses interfaces pour tout ce que pourrait inventer le marché. Il y aura donc une forte pression sur les développeurs de logiciels pour qu'ils ajoutent une compatibilité

<sup>&</sup>lt;sup>82</sup> La carte mère est le corps de l'ordinateur où sont branchés tous les composants. Elle est donc indispensable à la construction d'un ordinateur.

<sup>&</sup>lt;sup>83</sup> Le processeur étant le cerveau de l'ordinateur.

<sup>84</sup> Programme de traitement de texte très connu et utilisé.

<sup>85</sup> Courriel ou Mail : message électronique envoyé via internet.

TCPA à leurs logiciels ; et si Palladium est le premier système d'exploitation à utiliser TCPA, cela lui donnera un avantage compétitif dans le monde des développeurs sur GNU/Linux. Le système s'imposera à tous par le biais du marché.

« Certaines des fonctionnalités existantes de Windows XP et de la X-Box sont des éléments de TCPA, avertit Anderson, par exemple, si vous ne changez rien qu'un peu la configuration de votre PC, vous devez réenregistrer tous vos logiciels. Par ailleurs, depuis Windows 2000, Microsoft a mis en oeuvre la certification de tous les pilotes<sup>86</sup> de périphérique : si vous essayez d'installer un pilote non validé, Windows se plaindra. » 87

Ce réquisitoire de Ross Anderson doit sans doute être nuancé. Comme nous l'avons vu la rumeur joue un rôle important, notamment en matière d'informations alarmistes même si, le projet Palladium a fait les titres de nombreux journaux Internet parmi les plus sérieux (VNUnet, ZDNet, Le Monde Interactif…). En tout cas, il montre l'extrême attention du mouvement à la tentation totalitariste, via ce que Stallman appelle *l'informatique déloyale*, que pourrait avoir un acteur majeur de l'informatique comme Microsoft ou Intel. Microsoft qui, avec Windows, équipe près de 93% des ordinateurs de la planète en 2002<sup>88</sup> (contre 1% pour le système d'exploitation GNU / Linux et 4 % pour MacOS), est vécu comme une menace pour le Libre. Bill Gates y est qualifié de Bill Brother à cause « de l'omniprésence et l'omnipotence (apparentes) de Microsoft » 89 . Big Brother politique d'Orwell on passe au Big Billou commercial.

Tout le combat du logiciel libre est de contribuer à permettre aux utilisateurs de s'émanciper de cette tyrannie anticipée par la connaissance de l'informatique et des secrets du programme. Le libre s'oppose donc au slogan orwellien « L'ignorance c'est la force ». Un militant d'APRIL dans une interview publiée sur leur site http://www.april.org/ résume bien cet état d'esprit : « Pour paraphraser Queau, l'informatique est une chose trop importante pour être confiée aux seuls informaticiens. »<sup>90</sup>. Le monde informaticien est pourtant baigné d'une culture élitiste que le mouvement du Libre essaye tant bien que mal de changer.

### *La critique de l'élitisme*

Pendant longtemps, l'informatique est restée aux mains des informaticiens, intermédiaires obligés de la bonne marche des opérations, et il était difficile d'entrer dans la tribu informatique. Philippe Breton, dans son livre *la Tribu informatique*, révèle les pratiques des "listes noires" qu'il définit comme des rites de rejet. Ces listes noires référencent « les utilisateurs qui ne valent pas la peine d'être aidés [et] ceux qui ne comprendront jamais rien à l'informatique »<sup>91</sup>. Celles-ci vont progressivement s'instituer à l'instar de ceux qui ne peuvent décoder les règles implicites de la communauté. Celui qui veut « survivre dans un centre de calcul », doit savoir que briser le face à face homme-machine ne doit intervenir que dans une situation d'urgence. S'il renonce à cette relation exclusive, il peinera à être aidé. Un utilisateur ou un informaticien débutant qui n'aura pas préalablement, avant de demander l'intervention du chef informaticien, essayer de trouver les causes de son erreur notamment via l'utilisation des

<sup>86</sup> Les pilotes sont des informations permettant de reconnaître un matériel (une imprimante, un lecteur cédérom…) et de l'adapter au système.

<sup>87</sup> Toutes les informations sur TCPA / Palladium sont tirées d'une FAQ – Foire Aux Questions – de Ross Anderson, chercheur de l'université de Cambridge en Grande-Bretagne et président de la Foundation for Information Policy Research, traduite en français par Christophe Le Bars sur *http://www.lebars.org/.*

<sup>88</sup> Sources *http://www.journaldunet.com*.

<sup>89</sup> Dossier jargon de *http://www.linux-france.org*.

<sup>90</sup> Interview d' Olivier Berger, *http://www.april.org*.

<sup>91</sup> Philippe Breton, *La Tribu informatique (Enquête sur une passion moderne).*

"How to<sup>"92</sup>, risquera de se retrouver inscrit sur ses "listes noires". Une fois déplacé, le chef informaticien statuera en fonction de la difficulté de l'erreur et décidera de faire appliquer la sanction. La personne sera ainsi inscrite malgré elle et ne comprendra pourquoi, pendant un an, on lui refuse toute aide ou pire, pourquoi ses données disparaissent systématiquement ou certaines actions lui sont refusées. Le stigmate du rejet sera souvent accompagné d'un jugement de valeur. On ne reprochera pas à quelqu'un de faire de l'informatique s'il n'est pas doué mais on en voudra férocement à quelqu'un qui essayera d'en faire sans être reconnu comme membre de la "Tribu". En se faisant passer pour quelqu'un qu'il n'est pas, ce quelqu'un prend la place d'un autre qui pourrait rejoindre les siens et qui, surtout, risque de semer le désordre dans le système auquel on lui a donné accès.

Celui qui maîtrise l'ordinateur bénéficie d'un pouvoir (« l'ordinateur est quelque chose qui te permet de te sentir maître de quelque chose *»*). Ce pouvoir est un enjeu et pour l'obtenir il faut en être digne. L'informaticien est un élu.

Le Mouvement du Logiciel Libre tente de rompre avec cette tradition élitiste. Il propose des solutions afin de remédier à la fracture informatique<sup>93</sup> et de progressivement faire de l'utilisateur un "usager libre et critique". Le logiciel libre, qui pourrait être considéré comme uniquement utilisable par des informaticiens seuls aptes à déchiffrer le langage codifiant les sources d'un programme, développe des processus en amont et en aval de la technologie logicielle. C'est par le biais de ses prolongements que l'on peut parler d'une véritable Philosophie du Libre. Afin "d'éduquer la population aux principes et à la Philosophie du Libre", diverses manifestations sont organisées. Elles essayent de démontrer les atouts d'un passage au libre et facilite l'apprentissage des techniques nécessaires à son utilisation.

Le logiciel libre « satisfait aux critères d'égalité de tous devant les nouvelles technologies, d'excellence, avec le co-développement universitaire et scolaire, de savoir, avec la libre connaissance et l'expérimentation », tel est le message que le discours introductif aux séances publiques des Rencontres Mondiales du Logiciel Libre 2002 cherche à faire entendre. Les Rencontres Mondiales du Logiciel Libre, organisées par ABUL, inaugurent à côté des rencontres de spécialistes venus du monde entier, cherchant à développer leur connaissance sur des thèmes aussi complexes que les "Langages de très haut niveau pour la création d'applications", les méthodes en matière de "Bases de données", "Noyau et système d'exploitation" ou encore "Initiation et exemples du langage Python", des séances publiques « permett[ant] à des gens qui ne sont pas nécessairement des informaticiens de découvrir ce que les logiciels libres peuvent leur apporter d'un point de vue professionnel ou personnel, et également de découvrir ce qu'elles-mêmes peuvent apporter aux logiciels libres » 94 , ces sessions évoquant les liens entre "Logiciels Libres et éducation", "Logiciels Libres et infographie" ou "Logiciels Libres pour les entreprises, les administrations, et les collectivités locales".

Selon Bertrand Jelowicki (Centre Régional de Documentation Pédagogique de l'académie d'Aquitaine), Jean Peyratout (ABUL) et Thierry Stoehr (AFUL)<sup>95</sup>, en matière d'éducation, le logiciel libre permettrait l'égalité de tous les utilisateurs quels que soient les

 $92$  Etymologiquement "Comment faire", guide des principales causes d'erreur diffusé avec le logiciel.

 $93$  Fin 2002, seuls 38,5 % des ménages possèdent un ordinateur à domicile en France. L'apparition des ordinateurs personnels de plus en plus performants, leur démocratisation et l'explosion des services multimédia ont fait de l'ordinateur un outil indispensable à la vie quotidienne. A tel point d'ailleurs que d'aucuns ont relevé l'existence d'une "fracture informatique" entre ceux qui savent manier un ordinateur et ceux qui ne le savent pas.

<sup>94</sup> « Pourquoi des sessions publiques ? *»,* site des Réunions Mondiales du Logiciel Libre (*http://lsm.abul.org/*).

<sup>95</sup> Présentation du thème *Logiciels libres pour l'éducation*, RMLL 2002, http://lsm.abul.org.

moyens des établissements ou des particuliers. Ils n'entreraient pas dans la logique consumériste des effets de mode ou des stratégies dites "d'obsolétisation" du produit.

Ces stratégies sont régulièrement utilisées par le géant du logiciel, Microsoft. Une importante polémique avait éclaté lors de la sortie d'une nouvelle version du logiciel de traitement de texte "Word". Un logiciel de traitement de texte ne demande pas énormément de mises à jour ou d'évolutions techniques. Dès lors qu'un marché est saturé, il est difficile de susciter le besoin d'achat d'une nouvelle version qui n'apporte que peu d'évolutions compte tenu du prix nécessitant l'achat d'un nouveau programme. C'est ainsi que beaucoup de personnes travaillent encore aujourd'hui avec Word 97 alors que Word XP (2002) est à disposition. Afin d'obliger ces clients à passer à cette nouvelle version, Microsoft va rendre son programme obsolète. Word 97 ne pourra ouvrir les fichiers crées avec Word 2000. Cette obligation va forcer le marché à passer petit à petit au nouveau format. Cette pratique a aussi été identifiée chez les fabricants de programmes de référencement de documentation des bibliothèques.

Rien de tel pour le logiciel libre qui via l'ouverture de ses sources est en constante évolution, gratuite et où les standards sont pérennes car leurs propriétés sont connues (celui qui voudra réutiliser ses anciens fichiers pourra au pire commander à un informaticien un programme pour les lire ou en faire un soi-même).

En parallèle cette pratique aurait aussi des répercussions matérielles : plus les ordinateurs sont puissants, plus les programmes demandent de la puissance. Le nouveau système Windows XP est connu pour sa "gourmandise" en ressources. Pour utiliser un tout nouveau système d'exploitation, il est nécessaire d'utiliser un matériel performant et coûteux. La combinaison des deux stratégies oblige à un constant renouvellement et consommation de nouveaux matériels et logiciels qui n'apportent pas grand-chose à une utilisation normale d'un ordinateur. Les logiciels libres, au contraire, sont des logiciels économes en puissance et tout aussi performants. Le fait que leur production soit coopérative, celle-ci évite les redondances des actions. Si une communauté de personnes se crée, celles-ci vont pouvoir se spécialiser chacune dans une activité qui leur conviendra le mieux, tout en délaissant celles dans lesquelles elles n'auront aucune faculté. En se distribuant correctement le travail, elles y gagneront en efficacité et dépenseront moins d'énergie. La coopération entre les différents logiciels agit de même. Cette économie de puissance permet aux logiciels libres de tourner sur des ordinateurs beaucoup moins puissants et donc moins onéreux.

Ainsi en Finlande, l'éducation nationale a recyclé de vieux ordinateurs des administrations qu'il a mis sous GNU / Linux. Les ordinateurs à la disposition des élèves, équipé d'un large éventail d'applications, se sont multipliés, permettant une utilisation plus fréquence et plus autonome<sup>96</sup>. Les logiciels libres étant gratuits, ils peuvent librement être copiés et distribués. Chaque élève pourrait alors le ramener chez soi et disposer du minimum fondamental informatique sans se retrouver pénaliser financièrement. Le logiciel contribue à réduire les inégalités entre utilisateurs et entre établissements riches et pauvres<sup>97</sup>.

Mais, pour Jelowicki, Peyratout et Stoehr, le logiciel libre à l'école doit aussi permettre de « donner aux élèves de vraies connaissances en informatique - aux niveaux où cela se justifie et non se contenter d'enseigner le mode d'emploi de logiciels "propriétaires" ». Cela passe par l'étude des codes sources des programmes sans restrictions, et la possibilité de modifications, d'adaptations et de modifications. La libéralisation des codes sources demandées et appliquées par le Mouvement, devient un motif de pédagogie. C'est surtout un moyen de rendre

<sup>96</sup> Panu HÄLLFORS, conférence *Logiciel Libre et Éducation en Finlande*, RMLL 2002.

<sup>97</sup> Cette réduction des inégalités bénéficie aussi, au niveau mondial, aux pays les plus pauvres, ceux du Sud. C'est un élément central du thème *Logiciel Libre et développement* développé lors des RMLL 2001. Des dispositifs d'encouragement à l'usage de logiciels libres sont désormais soutenus par le PNUD (Programme des Nations Unies pour le Développement) et l'Agence Intergouvernementale de la Francophonie (via l'INTIF - Institut Francophone des Nouvelles Technologies de l'Information et de la Formation). Une nouvelle fondation a été créée pour promouvoir le logiciel libre et l'open source en Afrique : http://osfa.allafrica.com/.

l'utilisateur plus autonome, par rapport à une technologie devenu élément central de notre société.

« Ce mode de développement du logiciel rend aux individus, une liberté de partage et d'entraide, aux grandes entreprises, la maîtrise de leur système d'information, aux administrations, le contrôle de l'utilisation de l'information sensible qu'elles manipulent, aux sociétés de services, la possibilité de fournir des solutions dont elles maîtrisent la qualité. Elle donne aux utilisateurs en général le contrôle sur l'évolution de la technologie qu'ils utilisent, grâce à la possibilité de vérifier ou faire vérifier, modifier ou faire modifier, distribuer et utiliser librement cet instrument fondamental de la société de l'information qu'est le logiciel. » 98

L'égalité devant la maîtrise de la technologie, on pourrait dire l'égalité devant la Liberté<sup>99</sup>, tel est l'un des principaux objectifs du Mouvement, et ceci passe par la lente éducation de l'utilisateur. Le savoir ne doit pas rester cantonné à une petite élite. Un événement représentatif de cette mobilisation est le récent projet OpenCourseWare. Le 30 septembre 2002, la prestigieuse université du MIT (Massachussetts Institute of Technology) a décidé de rendre accessible gratuitement aux internautes 32 cours, sous la forme d'un programme d'études et de notes plus ou moins détaillées, accompagnés de bibliographies, d'exercices et examens corrigés et de divers supports pédagogiques, sur des sujets aussi divers que l'hydrodynamique marine, la propagation des ondes ou encore la théorie linguistique appliquée à la langue japonaise.

« "L'objectif du projet OpenCourseWare est de promouvoir la libre diffusion des savoirs au moyen des nouvelles technologies", explique Jon Paul Potts, responsable de la communication du MIT. "Nous encourageons les utilisateurs - enseignants, étudiants ou autodidactes de tous les pays - à télécharger le contenu de nos cours, à l'utiliser, à le distribuer et à l'adapter ou à le traduire en fonction de leurs besoins." Avec une seule restriction : il est interdit d'utiliser ce contenu à des fins commerciales. En cela, le projet s'inspire directement du Free Software Movement [anglicisme de Mouvement du Logiciel Libre], qui compte d'ailleurs de nombreux défenseurs au sein du département d'informatique du MIT  $\frac{100}{100}$ 

Le MIT a été l'université de Stallman et lui a permis d'initier son projet de Free Software Foundation. C'est une université qui n'accepte que les étudiants les plus brillants et qui impose des frais de scolarité d'environ 27 000 dollars par an. Le projet OpenCourseWare, qui devrait continuer à se développer, est une victoire pour les défenseurs de la liberté de la connaissance que préconisent les militants du Libre mais il est aussi un bon baromètre de l'influence de la philosophie du Mouvement sur la société.

Le Mouvement n'a pas attendu la libéralisation de l'éducation pour créer des véritables instruments dispensant ou facilitant l'enseignement des techniques informatiques. Des sites d'information se sont tout d'abord constitués afin de permettre aux nouveaux utilisateurs de GNU / Linux de pouvoir répondre à leurs problèmes. C'est le cas de Linux France, qui était, aux origines, une base de données de diverses documentations rédigées ou traduites par Nat Makarévitch. Ces sites de documentation se sont progressivement enrichis. D'une part, grâce à la diversification de la documentation, passant d'une simple Foire Aux Questions sur GNU / Linux, à de véritables modes d'emplois, puis à des guides portant sur un logiciel libre en

<sup>98</sup> Lettre ouverte aux candidats aux élections législatives 2002 de l'AFUL et d'APRIL.

<sup>99</sup> « Tout le monde possède les mêmes libertés en utilisant le logiciel [libre] », conférence de Richard M. Stallman, donnée à Paris-8, le 10 novembre 1998.

<sup>100</sup> Chantal Dussuel , « Le Massachusetts Institute of Technology choisit la gratuité sur le Web », *Le Monde*, 21 octobre 2002.

particulier (comme le logiciel de serveur Web<sup>101</sup> Apache), enfin à de véritables cours sur des langages comme le Python, le XML ou des aspects techniques comme les bases de données ou les procédures stockées<sup>102</sup>. D'autre part, avec la mise en place de véritables centrales d'aide personnalisée. Les sites d'informations ont mis en place des forums, également appelés les Forums de discussion, e-forums, panneaux d'affichage, panneaux d'annonce, «Bulletin Board», «Discussion Board», «Message Board», «News», etc. Un forum est un espace virtuel organisé par thèmes où l'on peut envoyer ses contributions et consulter celle des autres pour chacun d'entre eux. Le forum est le descendant du news group, l'un des premiers services d'Internet, où chaque utilisateur envoie un email sur une "grosse" boîte-aux-lettres publique, orientée sur un thème de discussion et accessible uniquement via un lecteur de News comme le célèbre Outlook Express de Microsoft. Le forum permet de poser des questions précises et personnelles qui reçoivent des réponses d'autres visiteurs, créant de véritables communautés d'entraide et de réflexions autour de ce forum. Les messages restant consultables, ils viennent s'ajouter à la base de données des documentations. Enfin, Nat Makarévitch mit en place sur une idée de Sébastien Blondeel, la rubrique *Proselux* de Linux France, un service bénévole d'aide aux débutants sous Linux. Cette rubrique tient à jour une liste par régions d'adresses email de volontaires « disposés à offrir une aide personnalisée aux nouveaux utilisateurs de Linux, au moins lors de son installation  $v^{103}$ , sur le terrain.

Avec le développement des textes et modes d'emploi, la documentation autour du libre est devenue un enjeu. Richard Stallman, très attaché à la systématisation de la philosophie du libre, notamment au principe de « dit contaminant » que nous avons développé dans la partie sur les fondateurs de la philosophie du mouvement, s'est étonné que des documentations sur le libre soient restreintes aux modifications. Il explique qu'il faut « inciter des éditeurs commerciaux à financer de la documentation libre sans pour autant renoncer à leurs libertés les plus vitales » <sup>104</sup> car « étant donné la rareté de bons rédacteurs en langue anglaise parmi les programmeurs, nous ne pouvons pas nous permettre de perdre des manuels de cette manière »<sup>105</sup>. Une licence LDLG (Licence pour la Documentation Libre GNU) ou GFDL (GNU Free Documentation License) a vu le jour sur le modèle de la GPL afin de permettre le libre accès et la libre modification à la documentation. Un grand nombre d'ouvrages sont d'ores et déjà disponibles dans le commerce sous cette licence et peuvent être librement téléchargés comme *The Zope Book* de Amos Latteier et Michel Pelletier aux éditions New Riders, How to Think Like a Computer Scientist: Learning with Python, de Allen Downey, Jeff Elkner et Chris Meyers aux éditions Green Tea ou Comparing and Merging Files with GNU diff and patch de D. MacKenzie, P. Eggert, et R. Stallman aux éditions Network Theory Ltd<sup>106</sup>. Cette licence permet de garantir à chacun un meilleur accès au savoir en pouvant consulter gratuitement des ouvrages de qualité.

La lutte contre l'élitisme s'est faite par l'éducation mais aussi par la simplification du langage informatique afin de permettre aux utilisateurs non initiés d'accéder aux véritables potentialités du logiciel libre, c'est-à-dire le logiciel libre pris en lui-même en tant que "software<sup>107</sup>", ou en tant que programme. Le logiciel Libre ce n'est pas seulement un logiciel gratuit permettant de faire des économies aussi bien du point de vue matériel que logiciel, ce

<sup>&</sup>lt;sup>101</sup> Un logiciel de serveur Web permet d'ouverture d'un ordinateur et de son contenu à Internet.

<sup>&</sup>lt;sup>102</sup> Un exemple d'un fond de documentation multiple en français est disponible sur Linux French,

http://www.linuxfrench.net/.

<sup>103</sup> « Présentation de Proselux », *http://www.linux-france.org*.

<sup>104</sup> Richard Stallman, « Pourquoi il faut utiliser la FDL de GNU », *http://www.gnu.org*, mars 2000.

<sup>105</sup> Richard Stallman, « Logiciels et manuels libres », *http://www.gnu.org*.

<sup>106</sup> La biographie de Stallman *Free as in Freedom, Richard Stallman's Crusade for Free Software* de Sam Williams aux éditions O'Reilly est ainsi disponible sous cette licence aussi bien en ligne à l'adresse

http://www.oreilly.com/openbook/freedom/ et en vente pas correspondance au prix de 22\$95.

n'est pas seulement un logiciel fiable, car bénéficiant du travail de toute une communauté, c'est avant tout la possibilité de maîtriser ses propres outils, de ne pas se laisser assujettir par le grand Ordinateur ou une quelconque entreprise imposant ses modes de pensée via les règles que définissent les lignes du programme.

La création d'interface est le premier pas de cette simplification. Dans l'histoire de l'informatique, la société Apple avait inventé un système d'image afin de symboliser une action qui supposait jusqu'alors un enchaînement de liaisons programmatiques logiques. Ça sera la création des icônes qui représenteront les fichiers, le bureau, du matériel comme l'imprimante ou des actions comme "enregistrer", "imprimer". C'est ce concept qui permettra la démocratisation de l'ordinateur dans les années 80 sous la forme du micro-ordinateur personnel. Le système GNU / Linux est aussi passé par ce stade. Il y a encore quelques années, le système utilisait la "ligne de commande", une interface texte qui nécessitait de bonnes connaissances en informatique et des rudiments de programmation. En 1998, des programmeurs ont ainsi créé la distribution Mandrake Linux en combinant un environnement de travail graphique à la distribution Redhat Linux. Aujourd'hui, la société Mandrake « marque la volonté d'ouvrir la puissance des logiciels libres et l'informatique en général au plus grand nombre » <sup>108</sup> : « Nous pensons que les meilleurs outils informatiques, les plus stables et les plus rapides, ne doivent pas être réservés aux seuls spécialistes ou aux plus aisés. Tout le monde doit pouvoir en profiter, grâce à une politique de prix bas, pouvant aller jusqu'à la gratuité, et par la mise à disposition d'outils très simples d'accès. »<sup>109</sup>.

Mais surtout, Les programmeurs ont aussi fait des efforts pour permettre à chacun de pouvoir adapter le logiciel en fonction de ses besoins. Cela se traduit, dans certains cas, par la dissociation entre le programme de base et les modalités d'adaptation. Ces modalités d'adaptation seront affichées sous la forme d'un simple fichier texte. Une simple institutrice peut ainsi, en traduisant les phrases et les mots d'un de ces fichiers textes transposer le programme initial en langue régionale. Cela permet de créer de véritables programmes d'apprentissage du basque, de l'occitan, du breton ou du créole. Par extension, n'importe quel utilisateur pourrait travailler avec ces logiciels favoris traduits dans son patois argotique localisé. Les programmateurs du Libre ont mis en place de nouveaux langages de programmation plus faciles à utiliser. Le langage Php est un bon exemple d'un nouveau langage bénéficiant de modalités d'adaptation. Le **P**réprocesseur **H**y**P**ertexte est une alternative au langage ASP de Microsoft et permet de rendre plus dynamique et interactif des sites web basés uniquement sur le langage HTML<sup>110</sup>. Ce langage est utilisé via des scripts que l'on peut créer avec un simple bloc note. Ces scripts peuvent aussi être modifiés comme un simple texte. À l'intérieur de ces scripts, des lignes de textes, insérées dans les codes programmatiques, permettent de comprendre à quoi correspondent ces codes et de les modifier en fonction de ses attentes. Encore plus simplifié, le langage SPIP qui est un système de publication pour l'Internet. Basé sur le Php, SPIP permet sans connaître un seul mot des langages de programmation, d'installer en quelques minutes un site internet en n'ayant plus qu'à se préoccuper du contenu et de l'architecture (rubriques). Il suffit de placer sur une page web, des "balises" #TITRE#, #DATE#, #TEXTE#, en spécifiant le numéro de l'article et de la rubrique pour obtenir le texte d'un article préformaté, avec des images, des polices d'écritures et des alignements, saisis grâce à une interface système accessible depuis un simple navigateur internet comme Mozilla ou Internet Explorer. Afin d'aider l'utilisateur, des modèles de pages, les squelettes, sont disponibles en libre accès, ne demandant qu'à être enrichis par les futurs

<sup>107</sup> "Software" est l'anglicisme de "Logiciel" et est en opposition au "Hardware" qui est le matériel constituant l'ordinateur.

<sup>108</sup> « Le concept de Mandrake Linux *»***,** *http://www.mandrakelinux.com*.

<sup>&</sup>lt;sup>109</sup> Ibid.

<sup>110</sup> Le langage HTML ne permet que de lier entre eux des documents préexistant et de les afficher sous forme de page cohérente.

utilisateurs, ainsi qu'un forum et un manuel de référence en cas de problèmes.<sup>111</sup> Ce nouveau langage est tellement pratique, que l'Adullact (Association des Développeurs et des Utilisateurs de Logiciels Libres pour les Administrations et les Collectivités Territoriales), une association créée à l'initiative de plusieurs villes, communautés urbaines, conseils généraux et régionaux, a pu titrer dans un article sur son site web : *Spip : un outil de démocratisation de l'internet ?*. **112**

C'est sur ce terrain de la simplification et de l'adaptation de la programmation que l'on voit le réel désir de l'informaticien de céder le pouvoir qui est le sien. C'est là que l'on touche la problématique de la vulgarisation du savoir informatique. L'informaticien du Mouvement du Logiciel Libre connaît les mêmes tiraillements que l'Universitaire. L'Universitaire doit répondre à des contraintes pédagogiques afin de démocratiser le savoir en l'expurgeant des vocables scientifiques perçus comme obscurs et ésotériques par le public non spécialiste. Cependant, il se retrouve devant le dilemme de la vulgarisation sachant qu'il ne dispense pas le vrai savoir mais une version édulcorée. Certains font d'ailleurs la critique de cette illusion de l'enseignement qui ne pourrait s'accommoder de la massification. Les informaticiens du Mouvement du Logiciel Libre pourraient aussi se voir critiqués par cette approche : chercheraient-ils à conserver leur position de domination en orientant les utilisateurs vers des programmes de seconde zone, moins élaborés, en leur donnant l'illusion de la liberté ? On peut arguer que ce détour vers la vulgarisation est une initiation invitant à l'approfondissement et au perfectionnement ultérieur. Cependant, il faut bien admettre qu'une certaine dose d'élitisme issu de la culture informatique perdure.

Le logiciel libre n'est pas seulement plus fiable et économique, c'est surtout une alternative à « Windaube ». « C'est le TF1 de la micro. Nivellement par le bas et pas de surprise»<sup>113</sup>. Le système d'exploitation Windows est moins souvent dénoncé comme outil d'aliénation que comme un logiciel rempli de bogues<sup>114</sup> et mal terminé. Son inventeur Bill Gates n'est « pas un génie de l'informatique, mais il présent[e] bien » peut-on entendre dans le petit court métrage « Le Pacte des Gnous ». Ce petit court métrage humoristique fait par des membres du Mouvement et disponible sur http://linuxfr.org, retrace rapidement l'histoire des systèmes d'exploitations. On y apprend que « Big Bilou » n'a fait que reprendre le concept de souris et de fenêtre, initié par Apple, et l'a étendu à tous les ordinateurs, appuyé par une forte puissance commerciale. Dans ces conditions l'utilisateur, symbolisé par un pigeon, n'est pas dans la capacité de connaître le système GNU / Linux créé par « une communauté d'informaticiens et autres idéalistes ». Curieusement, on retrouve cette dualité commercial / idéaliste à l'intérieur même du mouvement avec le conflit Open Source Software / Free Software que nous avons déjà évoqué.

« C'est stupide et puéril de faire de l'élitisme au sein de l'élite. De quoi faire fuir toutes les bonnes volontés ayant voulu franchir le pas. Je ne vous félicite pas. »<sup>115</sup>

L'élitisme n'est pas seulement un moyen de se distinguer du « grand public », il est aussi présent à l'intérieur du Mouvement. Plus on est qualifié, plus on est reconnu. Le meilleur moyen de dévaloriser une intervention, c'est d'insister sur les capacités programmatiques de l'intervenant. Ainsi, lors d'une énième épisode du célèbre conflit Richard M. Stallman (RMS)

<sup>111</sup> Pour plus d'information sur SPIP : http://www.uzine.net/spip.

<sup>112</sup> http://www.adullact.org.

<sup>113</sup> Voir le site de césar, « Le petit journal d'un Linuxien novice », *http://www.linux-france.org/article/cesar*.

<sup>114</sup> De bug, en anglais, qui signifie un petit insecte. Il désigne aussi en informatique de manière métaphorique une erreur d'exécution d'un programme.

<sup>115</sup> *Le petit journal d'un Linuxien novice*, op. cit.

/ Eric S. Raymond (ESR), un lecteur écrit : « ESR, arrête de nous prendre la tête, combien d'éditeurs ou de compilateurs as-tu écrit dernièrement ? Fetchmail ? Pourrais-tu réaliser quelque chose qui dépasse les capacités d'un môme de 9 ans ? ». Il est vrai que Raymond avait recommandé à Stallman de se taire<sup>116</sup>. Stallman n'est pas que le père du Logiciel Libre via la Free Software Foundation, il est aussi reconnu comme un très bon programmeur. Il programme en Lisp, le Lisp étant considéré comme un langage difficile d'accès car très mathématisé. Il n'utilise aucun gestionnaire de fenêtre mais passe entièrement par un système d'exploitation en mode texte. Enfin, il travaille sur une distribution GNU / Linux Debian. Le nom de la distribution GNU / Linux contribue, effectivement au statut de l'utilisateur. « Quand on parle d'une distribution plus simple pour l'utilisateur, genre Lycoris, ou Mandrake, ou RedHat, il se trouvera toujours quelqu'un pour vous dire que rien ne vaut une bonne Debian, Slackware ou Sorcerer Linux (qui sont plus destinées à des utilisateurs avertis) »<sup>117</sup>. Des modèles dominants d'équipement se créent stigmatisant le nouvel "adhérent" : « Il faut utiliser : telle distribution, tel Window ou Desktop Manager, tel gestionnaire de Mail, etc. »<sup>118</sup>.

Certains acteurs accusent la massification du Mouvement qui serait la cause de ce besoin d'élitisme d'une partie des utilisateurs. On peut aussi supposer que la spécialisation des grandes figures du Mouvement dans d'autres systèmes ou sur d'autres fronts délaissant les espaces de vulgarisation a joué un rôle dans ce processus. La stratégie de dénigrement de Microsoft et de Windows a limité le développement de logiciel libre en dehors de GNU / Linux ce qui ne facilite pas la connaissance du logiciel libre à l'extérieur et contribue à en faire un outil aux mains de quelques initiés. Les faiblesses du système GNU / Linux, qui souffre de pénurie de contenu ludique (à une époque où l'ordinateur est considéré comme une vraie centrale multimédia et objet de consommation familiale permettant une pluriutilisation de l'informatique) et de l'incompatibilité avec un certain nombre de matériels<sup>119</sup>, sont souvent occultés par les militants du Mouvement, voire légitimés : « les ordinateurs ne sont pas faits pour jouer, mais pour travailler », « Si ta carte son n'est pas reconnue, elle doit être sûrement de bas de gamme ». Cela provoque une grande incompréhension qui pousse certains membres de la communauté à la résignation considérant que de toute façon « la majorité des gens n'en valent pas la peine » et renforce l'idée d'appartenir à une élite.

Mais l'élitisme est aussi renforcé par des pratiques qui datent des origines du Mouvement. Des pratiques qui sont dues à l'organisation. Philippe Breton montre que l'informatique a été inventée pour créer de l'ordre dans la société. Les informaticiens sont en perpétuelle lutte contre l'entropie. Le Mouvement des Logiciels Libres se devait de se donner des structures afin de conserver cet ordre tout en permettant à chacun de pouvoir s'exprimer par l'abolition du privilège de l'informaticien. Cet ordre sera basé sur les capacités techniques et innovantes de l'individu. Il ne faut pas être seulement un bon programmeur pour pouvoir exister dans le libre, il faut être en capacité de constamment innover car on ne peut vivre sur ses acquis, les codes sources d'un programme étant libres et susceptibles d'être améliorés par un autre programmeur concurrençant la légitimité du premier. Comme exemple de concurrence de cette légitimité on pourrait citer le conflit de paternité qui oppose Richard M. Stallman et Linus Torvalds à propos de GNU / Linux. Linus Torvalds est celui qui a créé le noyau du système et a permis au système de naître. Or le noyau n'est qu'une innovation d'une architecture de programmes en grande majorité produite par le Free Software Foundation. Ce conflit prend sa

<sup>116</sup> Voir l'article de Eric S. Raymond, « Shut Up And Show Them The Code », *Linux Today*, 28 juin 1999.

<sup>117</sup> Albert Bruc, « Esprit Communautaire ou Esprit Sectaire ? », *http://www.linuxfrench.net*, 13 avril 2002.

 $^{118}$  Ibid

<sup>119</sup> Les matériels sont reconnus grâce aux pilotes qui traduisent dans le langage du système d'exploitation, les fonctionnalités de ces matériels. Or, certains fabricants ne produisent de pilotes que pour le système d'exploitation Windows. Les utilisateurs de GNU / Linux sont obligés d'avoir recours à des pilotes non officiels produits par leurs soins mais qui ne bénéficient par toujours de toutes les caractéristiques du matériel, qui ne sont pas fournis obligatoirement par le producteur, et qui sont disponibles surtout pour les matériels les plus utilisés.

source dans l'appellation du système : « Linux » pour les partisans de Torvalds, « GNU / Linux » pour Stallman. Cette paternité a permis à Torvalds de revendiquer le rôle de chef du développement du cœur de Linux et de choisir quelle modification peut être incorporé à la version officielle. Cette organisation se fait donc de manière pyramidale en fonction de la reconnaissance et favorise l'élitisme. Un autre exemple cette fois-ci de cette organisation appliquée non pas à la programmation mais à la prise de parole. Le site de référence Linux-FR, permet de poster des commentaires aux articles publiés. Or, la possibilité de poster ces commentaires est soumise à l'obtention de points d'expériences qui détermine un niveau de "karma". Ce "karma" augmente suivant différents critères « tels que le nombre de visites, les commentaires que vous postez, le temps depuis lequel vous êtes inscrit, etc. Si votre karma est insuffisant pour pouvoir poster, il vous faudra attendre plusieurs jours, la longueur dépend de votre karma actuel.»<sup>120</sup>. Ce système peut empêcher un utilisateur de défendre une nouvelle qu'il aura fait publier sur le site (les nouvelles ne sont pas soumises au karma mais à la validation des rédacteurs du site). Un autre problème d'organisation se trouve dans la structuration du Mouvement. Il s'agit de gérer le « mélange de techniciens ou d'activistes qui n'ont pas de connaissances en informatique » qui empêche « de faire aboutir certaines actions » 121 . Le Mouvement est constamment tiraillé entre des membres qui veulent approfondir des connaissances et des utilisateurs en quête d'information. D'où l'association de termes et de concepts très techniques avec des développements très vulgarisés qui contribuent à rendre inaccessible ce monde aux non initiés. Une personne souhaitant avoir un premier contact avec les logiciels libres pourra contacter un Lug et se retrouver lors de sa première réunion, devant un débat opposant les adeptes de Python ou de Java. Ce type d'organisation opère une première sélection des membres du Mouvement du Logiciel Libre, éliminant les moins motivés, ceux qui ne prendront pas la peine de chercher à comprendre ce langage mystérieux et énigmatique qui fait la communauté. La lutte du Logiciel Libre ne se résume pas exclusivement à la lutte contre l'élitisme mais permet aussi la structuration d'une communauté et contrevient au postulat de la déshumanisation de l'informatique.

### *La critique du déshumanisme*

L'informatique est vécue, surtout par ses détracteurs, comme un facteur de déshumanisation de l'individu. Elle contribuerait à remettre en cause le principe de la suprématie de l'homme et de ses valeurs. Elle pousserait aussi à l'isolement des individus, condamnés dans une relation exclusive de l'homme à la machine et s'excluant petit à petit du monde des humains.

Les créateurs de l'informatique concevaient leur création comme un être intelligent. Le projet initial d'Alan Turing était de mettre en œuvre un véritable cerveau artificiel en essayant non pas de reproduire les caractéristiques physiques du cerveau humain mais d'en comprendre les structures logiques. Von Neumann grâce à ses facultés d'extrospection réussit à développer des prolongements artificiels de lui-même comme l'implémentation de la mémoire dans les ordinateurs : la mémoire vive, la Ram, à l'image de notre mémoire immédiate, permet d'afficher les actions immédiates et temporaires qui disparaîtront une fois effectuées ou au redémarrage de l'ordinateur, la mémoire morte, la Rom, symbolisant notre mémoire durable, contient les informations que l'on ne peut effacer, comme les informations qui amorcent le système d'exploitation, le Bios. Il s'agissait de faire passer les capacités de raisonnement de la machine du stade primitif où elle se trouvait à celui de l'homme, voire à un stade supérieur. Philippe Breton, dans *La Tribu informatique* montre comment les croyances des premiers

<sup>120</sup> « Poster un commentaire », *http://linuxfr.org*.

<sup>121</sup> Entretien de Benjamin Drieu, membre de l'association APRIL, *http://www.april.org/*.

informaticiens contribuent à remettre en cause la philosophie humaniste : « Comme les qualités essentielles de l'homme seraient à rechercher du côté de son intelligence, sa capacité à maîtriser l'information complexe, (…) [avec l'avènement de l'ordinateur], il n'est plus le centre du monde car il n'est plus le seul être intelligent qui puisse exister ». L'ordinateur serait d'ailleurs supérieur à l'homme car il n'obéit qu'aux contraintes logiques, à la rigueur, à l'ordre et à la vigueur, et ne se laisse pas influencer par la sensibilité et le passionnel. Il serait ainsi plus intelligent et adaptatif que l'homme lui-même. D'où une certaine fascination, dans certains milieux, à l'idée d'une transformation de l'homme en machine.

La machine peut être considérée « comme un partenaire avec lequel on a des relations nombreuses et diverses »<sup>122</sup>, mais dans cette optique elle fonctionnerait plus, précise Breton, « comme un miroir de la pensée que comme un authentique partenaire », « un moyen de se tester soi-même, de se prouver sa capacité à réaliser cet exercice de rigueur et de maturité cérébrale » 123 . Le danger est alors que l'utilisateur soit enfermé dans une relation narcissique à lui-même : Philipe Breton fait alors références aux travaux d'Elizabeth Lage « L'inconscient d'autrui étant éliminé dans ce dialogue, c'est l'attraction de l'individu envers son propre inconscient qui se retrouve au centre de la relation ». L'informaticien peut se retrouver piéger par sa relation fusionnelle avec la machine. Aux États-Unis, on a beaucoup parlé du phénomène des "computers widows", les veuves de l'informatique, ou le changement que provoque l'arrivée de l'ordinateur dans la vie de certains couples. Aujourd'hui, avec l'arrivée des nouvelles technologies et d'Internet, les spécialistes s'inquiètent de la "cyber addiction" qui ferait déprimer les gros utilisateurs de Réseaux des réseaux, détachés des relations sociales IRL ("In Real Life", de la vraie vie).

Philippe Breton nuance cependant cet effet : « L'informatique sépare les humains avant de les rapprocher différemment »<sup>124</sup>. Le Mouvement du Logiciel Libre, permet de réunir autour d'une profession déstructurée autour de valeurs communes et relance l'identité de l'homme au cœur la machine.

« Enfin, dernier changement, et non le moindre, la "crise de l'informatique" qui s'ouvre risque d'avoir des répercussions sur les conditions d'exercice du métier d'informaticien. Les conditions extrêmement favorables de statut et de salaire qui leur étaient consenties jusqu'à présent tendent aujourd'hui à se dégrader. Les grandes sociétés de service en informatique, par exemple, n'embauchent plus au même rythme. Certaines, parmi les plus importantes, commencent à licencier du personnel. Profession n'ayant guère jusque-là le réflexe revendicatif, le métier d'informaticien recèle peut-être des ingrédients explosifs pour demain : assisterons-nous dans le futur à des mouvements –autrement dit plus graves dans leurs conséquences – de "routiers de l'information" ? »<sup>125</sup>

Le métier d'informaticien ne bénéficie par d'une reconnaissance professionnelle. Pour être employé comme informaticien, l'acquisition d'un diplôme en informatique n'est pas nécessaire. Il en résulte de grandes disparités dans la profession entre celui qui aura « appris sur le tas », celui qui aura obtenu une validation de formation ou celui qui dispose d'un diplôme de l'enseignement supérieur. Les formations dispensées en informatique dans les Universités ne se sont mises en place que récemment ce qui contribue à créer une fracture entre nouvelles et anciennes générations. On aurait pu croire que l'essor de la nouvelle économie contribuerait à relancer le statut de l'informaticien, affaibli par la crise du début des années 90, or, le modèle des "start-up" s'est rapidement révélé profondément précarisant. Ces

<sup>122</sup> Sherry Turkle, citée par Philippe Breton, *La Tribu informatique*.

<sup>123</sup> Josiane Jouët, citée par Philippe Breton, op. cit.

<sup>124</sup> in *La Tribu informatique*, op. cit.

<sup>&</sup>lt;sup>125</sup> Rapport sur « Les informaticiens et la sécurité informatique : le choc des valeurs », dir. Philippe Breton, novembre 1992, p. 3.

petites sociétés vont avoir recours massivement au contrat à durée déterminée et à l'intérim<sup>126</sup>. Jean-Pierre Mongrand, consultant et professeur de management à l'IEP (Institut d'Études Politiques) de Paris et à HEC (Haute École de Commerce), constate « l'absence de syndicats dans la plupart des nouvelles entreprises, et une certaine aversion de leurs dirigeants à accepter le mandatement de l'un de leurs salariés » dans un article des É*chos*<sup>127</sup> **.** Dans cet article, il fait d'ailleurs référence à la mobilisation des "start-up" afin que cette mesure ne leur soit appliquée. Il cite un jeune dirigeant : « les 35 heures, nous, on les fait en deux jours ! ». Les "start-up" ont profité de leur influence sur les gouvernements, qui voyaient en elles le symbole de la modernisation et de la compétitivité de leur économie, afin d'obtenir des dérogations sociales au détriment de leurs salariés. Certains informaticiens gardent à l'esprit, les tentatives de lobbying en faveur l'ouverture des frontières « à des "immigrés compétents" pour pallier la soi-disant pénurie de professionnels indispensables à l'économie du pays »<sup>128</sup> pour faire baisser les coûts de main-d'œuvre. L'effondrement boursier des valeurs technologiques et les disparitions de ces "start-up" vont se traduire par de vastes plans de restructuration qui créent une profonde crise de l'emploi informatique qui continue d'être alimenté par des filières spécialement conçues pour « un marché de l'emploi qui semblait croître à l'infini »<sup>129</sup>. La profession d'informaticien est donc une profession profondément déstabilisée. Un interviewé, membre de la communauté du logiciel libre, diplômé d'un DUT Informatique option Réseau, et qui a préféré se reconvertir en Philosophie déclare : « J'ai voulu en faire mon métier à une époque, mais après avoir taffé en info on se dit qu'il y a mieux dans la vie. Pourquoi des gens vont bosser à l'usine ? ».

« Si la crise économique et sociale engendre souvent un repli sur un individualisme grandissant, dans certains cas elle restaure à l'inverse une identité collective immédiate à travers le métier. »<sup>130</sup>

Confronté à cette période de malaise à l'intérieur de la profession, la tentation est grande de se recréer des repères et une identité. La communauté du Logiciel Libre devient de ce point de vue attractive. Elle porte en elle une philosophie, qu'elle lie à un modèle économique qu'elle prétend viable, à l'heure des grandes désillusions idéologiques et du militantisme pragmatique, « de l'effondrement des grands mythes mobilisateurs, la mise en question de la notion de progrès, voire un certain retour du religieux »<sup>131</sup>. Le monde de l'informatique n'est pas loin du monde religieux : de nombreux termes sont empruntés à son champ lexical comme le terme "d'ordinateur". Les références à la religion imprègnent le Mouvement du Logiciel Libre, ses adeptes sont qualifiés "d'évangélistes" à cause du caractère prosélyte qu'ils revendiquent et Stallman n'hésite pas dans ses interventions à jouer le rôle d'un saint, saint iGNUcius, qui vient « bénir les ordinateurs et faire l'exorcisme de tout logiciel propriétaire » 132 , auréolé d'un plateau de disque dur. De nombreux articles relèvent ce caractère : « Logiciel et laïcité » publié dans le numéro 9 de *la Lettre du CRI 74*, « Esprit Communautaire ou Esprit Sectaire ? », sur *Linux French* le 13 avril 2002. Il ne s'agit pas ici de vouloir rapprocher le Mouvement des dérives sectaristes, qui consisteraient à embrigader l'individu dans des schémas de dépendance, mais d'attirer l'attention sur la volonté de

<sup>131</sup> Jacques Ion, *La fin des militants*, p.92

<sup>126</sup> Selon l'I.N.S.E.E., en ce qui concerne l'emploi en général, de l'année 1990 à l'année 2000, les C.D.I. (Contrat à Durée Indéterminé) ont progressé de 2 %, les C.D.D. (Contrat à Durée Déterminé) ont augmenté de 60 %, et l'intérim de 130 %.

<sup>127</sup> Jean-Pierre Mongrand, « Les start-up et les " 35 heures " : faut-il vraiment attendre ? », *Les Echos*, 9 novembre 2000.

<sup>&</sup>lt;sup>128</sup> Michel Paysant, « La pénurie d'informaticiens, une escroquerie ? », 01 Informatique, 1<sup>er</sup> mars 2002.

<sup>129</sup> Voir aussi l'article de Daniel Vivas, « Informaticiens et nouvelles technologies : ruptures en chaîne », *Le magazine de l'Homme moderne*, Février 2003.

<sup>130</sup> Denis Segrestin, cité par Jacques Capdevielle, in *Modernité du Corporatisme*, p. 12.

<sup>&</sup>lt;sup>132</sup> Conférence de Richard M. Stallman, donnée à Paris-8, le 10 novembre 1998.

communion autour de signes distinctifs, comme le pingouin Tux ou le gnou, qui vont permettre à la Tribu, au sens de Michel Maffesoli, de se reconnaître. Michel Maffesoli dans *Le temps des tribus, le déclin de l'individualisme dans les sociétés de masse* montre la montée de ces tribus essentiellement fondées sur une dimension affective, cette « multiplication de petits groupes qui repose à la fois sur l'esprit de religion [dans le sens de "relier" les individus entre eux] et sur le localisme  $v^{133}$ .

C'est à l'échelon local en effet que l'on va retrouver ce que l'on peut appeler une sorte de "corporatisme" informatique. Contrairement à ce que l'on pourrait penser, Internet n'est pas un vecteur d'isolement de l'individu dans la virtualité. Les relations qui se nouent dans le "cyber monde" ressentent souvent le désir de la concrétisation dans l'IRL. Les relations qui se nouent autour du Logiciel Libre vont obéir à la même logique. La création d'associations, de manifestations et de groupes locaux va être la collusion de deux impératifs : permettre aux membres de la communauté de se rencontrer et constituer un cadre stable et humanisé aux informaticiens fragilisés par la crise.

C'est le jeudi 4 mai 2000 qu'a eu lieu le premier "first jeudi" (par analogie avec le "first tuesday" des start-ups) à Paris, lancé par le site Linux FR, afin de permettre aux utilisateurs de logiciel libre de se rencontrer « pour boire un verre, manger un morceau et surtout discuter de vive voix ». Devant cette réussite qui permettait de réunir près de 100 utilisateurs dans un bar des Halles, d'autres réunions se sont mises en place sur ce modèle. Certains GUL (Groupes d'Utilisateurs Locaux de Linux / de logiciels libres) ont imité l'initiative parisienne comme le Gul de Caen, Calvix, ou celui de la Rochelle, Rochelug. D'autres s'en sont inspiré tout en voulant se démarquer : ALL (Association pour le Logiciel Libre) de Montpellier préfèrent les "last jeudi", l'ALDIL (Association Lyonnaise pour le Développement

de l'Informatique Libre) de Lyon donne des rendez-vous tous les jeudis, Linux-Alpes de Digne célèbre tous les troisièmes mercredi du mois, CLX (Club Linux) de Lille se réserve pour le deuxième mardi<sup>134</sup>. Dans le cas de ALL à Montpellier, il faut remarquer que cette association s'est créée suite à une de ses réunions mensuelles le 31 mai 2001, le premier "last jeudi" de mars, et elle réunira pour cette occasion trois personnages qui s'étaient illustrés sur le net à travers leur site : Jean Bort webmestre de Planète Libre, qui sera président, Bruno Adele, webmaster de Je suis Libre, en qualité de trésorier, et Albert Bruc, webmestre de Linux French et secrétaire de la nouvelle association. L'association se pose d'ailleurs la question de la différenciation des "Last jeudi" et de ALL qui mériterait des réunions mensuelles différentes. Ces réunions permettent de structurer la communauté (un adhérent d'APRIL. [Association Pour la Promotion et la Recherche en Informatique Libre] pourrait ajouter : de « Discuter avec les gens qui s'intéressent au même problème que moi, et partager et enrichir mes connaissances »<sup>135</sup>) en prolongeant des débats issus d'Internet, de se raconter des anecdotes humoristiques sur les déboires des débutants du logiciel libre ou de l'informatique ou de s'aider professionnellement (un jeune administrateur de réseaux pourra demander l'expérience d'un de ses aînés ou un technicien pourra interroger des confrères afin de saisir les nouvelles procédures de mise en réseau d'une imprimante avec la nouvelle version GNU / Linux) sans forcément devenir militant du Mouvement. Il existe une réelle entraide entre travailleurs du Libre que l'on retrouve au niveau local mais aussi au niveau général. Le meilleur exemple est le site web Lolix (http://lolix.org/) auquel tous les sites francophones du Mouvement font référence. Il s'agit d'un service forum emploi spécialisé dans les logiciels libres. On y poste ainsi des offres et des demandes d'emploi. Cette solidarité et cette proximité humaine qui existent dans la communauté deviennent un critère d'attraction des informaticiens vers le Mouvement du Logiciel Libre. Selon le témoignage d'un adhérent d'APRIL., il faut séparer

<sup>133</sup> Michel Maffesoli, cité par Jacques Ion, in *La fin des militants*, p.92

<sup>134</sup> Toutes les rencontres du Logiciel Libre sont indiquées sur *http://firstjeudi.org/*.

<sup>135</sup> Entretien d'Olivier Berger, membre de l'association APRIL, *http://www.april.org/*.

« APRIL du logiciel libre : j'ai été membre d'APRIL avant de connaître le logiciel libre (…) On m'a dit "On fait une association, est-ce que tu veux participer ?... Boire des bières ?" J'ai dit oui ! (...) le logiciel libre, je ne l'ai découvert qu'après »<sup>136</sup>.

Doit-on conclure qu'il existe une forte corrélation du Mouvement du Logiciel Libre avec la Tribu informatique telle qu'elle est décrite par Philippe Breton ? Par le prisme de ces trois thèmes, il a été démontré qu'il existait des similitudes entre les deux communautés. Mais ces similitudes doivent être nuancées. Le Mouvement, contrairement à la Tribu, est un groupe dynamique en phase d'expansion même si cette expansion reste sélective (comme nous l'avons vu dans la critique de l'élitisme). Le Mouvement appartient, comme la Tribu, à la culture informatique mais il développe aussi ses propres références et ses propres outils spécifiques, ce qui lui permet de revendiquer son caractère original dans le champ du monde des informaticiens, dont il est loin de recouvrir la totalité.

<sup>136</sup> Entretien de Benjamin Drieu, membre de l'association APRIL, *http://www.april.org/*.

# **Conclusion :**

Cette étude du Mouvement du Logiciel Libre mériterait d'être approfondie dans de nombreux domaines comme le rapport à la religion, son appartenance à une culture de la Transparence qui influe sur la dimension sociétale en ce début de XXIème siècle, son interaction avec les mouvements alter-mondialistes que l'on a qu'évoqué, l'analyse des conditions d'un militantisme d'un passage d'un Monde dominant à un Monde alternatif, l'inscription de ce Mouvement dans un contexte politique et social qui a permis la révolte face à ce Modèle dominant... des domaines qui faute de temps n'ont pu être exploités.

Le Mouvement du Logiciel Libre est un Mouvement complexe qui nous souligne des éléments que l'on peut retrouver dans d'autres Mouvements sociaux : l'importance du média et sa définition dans un champ de lutte, l'enjeu de la représentativité, les étapes de constitution d'un Mouvement, l'appartenance à des cultures parallèles etc.

Les sciences sociales devraient accorder plus de place à l'analyse des technologies pour comprendre le monde social. Le social est en effet, l'étude des interactions entre individus qui provoquent des changements sociétaux. Or, les interactions entre individus sont conditionnés par l'emploi des médiums dont la mutation est la preuve indubitable de l'évolution de nos sociétés et de l'adaptation perpétuelle de l'individu à son environnement.

# **Bibliographie :**

## **Ouvrages Universitaires**

**Philippe BRETON**, *La Tribu informatique : Enquête sur une passion moderne*, collection Traversées, éditions Métailié, Paris, 1990, 192 p.

**Jacques CAPDEVIELLE**, *Modernité du Corporatisme,* éditions Presses Universitaires de Sciences Po*,* Paris, 2001, 186 p.

**Jacques ION**, *La fin des Militants ?*, collection Enjeux de société, éditions de l'Atelier, Paris, 1997, 124 p.

**Erik NEVEU**, S*ociologie des mouvements sociaux*, collection Repères, éditions La Découverte, Paris, 2000, 128 p.

**Jeremy BLAMPAIN, Liliane PALUT,** *Résistance sur Internet. Utopie technologique contre logique marchande*, L'Harmattan, Paris, 2001, 160 p.

## **Articles Universitaires**

**Philippe AMBLARD , «** Copyleft : une nouvelle forme de droit d'auteur à l'époque de l'Open Source ? », Octobre 2000.

**R**apport sur « Les informaticiens et la sécurité informatique : le choc des valeurs », sous la direction de **Philippe BRETON,** novembre 1992, 170 p.

## **Ouvrages Complémentaires**

**Chris DIBONA, Sam OCKMAN & Mark STONE**, *Tribune libre*, éditions O'Reilly & Associates, Inc., Sebastopold, 1999, 295 p.

**Roberto DI COSMO et Dominique NORA,** *Le hold-up planétaire, la face cachée de Microsoft*, Calmann-Lévy, Paris, 1998.

**Sam WILLIAMS**, *Free as in Freedom, Richard Stallman's crusade for free software*, O'Reilly, Sebastopold, 2002, 298 p.

## **Articles de Journaux**

« Le jargon français », *Linux-france*, 23 octobre 1990.

Conférence de Richard M. Stallman, donnée à Paris-8, le 10 novembre 1998.

**Richard M. STALLMAN**, « RMS Responds to Metcalf Story », *Slashdot*, 28 juin 1999.

**Eric S. RAYMOND**, « Shut Up And Show Them The Code », *Linux Today*, 28 juin 1999.

**Richard M. STALLMAN**, « Pourquoi il faut utiliser la FDL de GNU », *FSF*, mars 2000.

**Richard STALLMAN**, « Logiciels et manuels libres », *FSF.* mars 2000*.*

« Mp3 va coûter, Ogg Vorbis est là ! », *LinuxFR*, 12 décembre 2000.

*Jacques BLOCISZEWSKI « Sous le soleil de Big Brother : précis sur 1984 à l'usage des années 2000 : une relecture d'Orwell », Le Monde Diplomatique, mars 2001.*

*Jean-Pierre MONGRAND, « Les start-up et les " 35 heures " : faut-il vraiment attendre ? », Les Echos, 9 novembre 2000.*

Entretien de Fabien Penso, *Journal du Net*, 21 novembre 2001.

« Le Logiciel Libre et la logique de réseaux », *Jipo Interactive*, 31 janvier 2002.

**Michel PAYSANT**, « La pénurie d'informaticiens, une escroquerie ? », *01 Informatique*, 1 er mars 2002.

**Albert BRUC**, « Esprit Communautaire ou Esprit Sectaire ? », *Linux French*, 13 avril 2002. « Le format Mp3 devient payant ! », *LinuxFR*, 27 août 2002.

**Albert BRUC**, « Emmet Plant père de l'Ogg Vorbis se gausse du Mp3 et de sa nouvelle licence », *Linux French*, 30 août 2002

« Le Mp3 reste gratuit pour les lecteurs logiciels », *Clubic*, 31 août 2002.

**Chantal DUSSUEL**, « Le Massachusetts Institute of Technology choisit la gratuité sur le Web », *Le Monde*, 21 octobre 2002.

« Fabien Penso : Linuxfr.org, 1er site français qui traite de la communauté Linux », *Net Économie*, 26 décembre 2002.

**Daniel VIVAS**, « Informaticiens et nouvelles technologies : ruptures en chaîne », *Le magazine de l'Homme moderne*, Février 2003.

# **Annexes :**

Licence de Documentation Libre GNU (GNU Free Documentation License)

# *Free Software Foundation*

Version 1.1, mars 2000 Copyright (C) 2000 Free Software Foundation, Inc. 59 Temple Place, Suite 330, Boston, MA 02111-1307 États-Unis d'Amérique. La copie et la distribution de copies exactes de ce document sont autorisées, mais aucune modification n'est permise.

*This is an unofficial translation of the GNU Free Documentation License into French. It was not published by the Free Software Foundation, and does not legally state the distribution terms for software that uses the GNU FDL--only the original English text of the GNU FDL does that. However, we hope that this translation will help language speakers understand the GNU FDL better. Voici une adaptation non officielle de la Licence de Documentation Libre du projet GNU. Elle n'a pas été publiée par la Free Software Foundation et son contenu n'a aucune portée légale car seule la version anglaise de ce document détaille le mode de distribution des logiciels sous GNU FDL. Nous espérons cependant qu'elle permettra aux francophones de mieux comprendre la FDL.*

## **PRÉAMBULE**

Le but de la présente Licence est de « libérer » un ouvrage, un manuel, ou tout autre document écrit : assurer à chacun la liberté véritable et complète de le copier et de le redistribuer, en le modifiant ou non, commercialement ou non. De plus, la présente Licence garantit à l'auteur et à l'éditeur un moyen d'être remerciés pour leur travail, sans devoir assumer la responsabilité de modifications effectuées par des tiers.

La présente Licence est une variété de gauche d'auteur (*copyleft*), ce qui signifie que les travaux dérivés du document protégé doivent être libres dans la même acception du mot « libre ». Elle complète la Licence Publique Générale GNU ( GNU General Public License), qui est une licence de gauche d'auteur conçue pour le logiciel libre.

Nous avons conçu la présente licence dans le dessein de l'utiliser pour les manuels de logiciels libres, car les logiciels libres requièrent une documentation libre : un programme libre devrait être accompagné de manuels offrant la même liberté que le programme lui-même. Mais la présente Licence n'est pas limitée aux manuels de logiciels ; on peut l'utiliser pour tout travail textuel, indépendamment du sujet, de son contenu, et de son mode de distribution (livre imprimé ou autres). Nous recommandons la présente Licence principalement pour les travaux à vocation d'instruction ou de référence.

# *1. DOMAINE D'APPLICATION ET DÉFINITIONS*

La présente Licence s'applique à tout manuel ou travail contenant une mention placée par le détenteur du copyright indiquant que le document peut être distribué selon les termes de la présente Licence. Le terme « Document », ci-dessous, se réfère à tout manuel ou travail remplissant cette condition. Tout membre du public est bénéficiaire de la licence et se trouve ici désigné par « vous ».

Une « Version Modifiée » du Document signifie : tout travail contenant le Document, en intégralité ou en partie, aussi bien une copie *verbatim* ou avec des modifications qu'une traduction dans une autre langue.

Une « Section Secondaire » est une annexe ou un avant-propos du Document qui concerne exclusivement le rapport de l'éditeur ou des auteurs du Document avec le sujet général du Document (ou des domaines voisins) et ne contient rien qui puisse tomber directement sous le coup du sujet général (par exemple, si le Document est en quelque partie un manuel de mathématiques, une Section Secondaire n'enseignera pas les mathématiques). Le rapport peut être une connexion historique avec le sujet ou des domaines voisins, ou une précision légale, commerciale, philosophique, éthique ou politique les concernant.

Les « Sections Invariables » sont certaines Sections Secondaires désignées par leurs titres comme Sections Invariables dans la mention qui indique que le Document est couvert par la présente Licence.

Les « Textes de Couverture » sont certains courts passages du texte listés comme « Textes de Première de Couverture » ou « Textes de Quatrième de Couverture » dans la mention qui indique que le Document est couvert par la présente Licence.

Une copie « Transparente » du Document signifie : une copie lisible par une machine, réalisée dans un format dont les spécifications sont disponibles au grand public, et dont le contenu peut être directement visualisé et édité avec des éditeurs de texte génériques ou (pour les images composées de pixels) avec des programmes de composition d'images génériques ou (pour les figures techniques) un éditeur de dessin vectoriel largement diponible, et qui soit approprié aux logiciels qui mettent le texte en forme et le calibrent (formateurs de texte) ou au transcodage automatique vers un assortiment de formats appropriés aux formateurs de texte. Une copie réalisée dans un format de fichier habituellement Transparent mais dont le balisage a été conçu pour contrecarrer ou décourager des modifications ultérieures par le lecteur n'est pas Transparente. Une copie qui n'est pas « Transparente » est appelée « Opaque ».

Les formats appropriés aux copies Transparentes sont par exemple l'ASCII brut sans balises, le format Texinfo, le format LaTeX, SGML ou XML utilisant une DTD publiquement disponible, et l'HTML simple et conforme à la norme, conçu en vue d'une modification manuelle. Les formats Opaques incluent PostScript, PDF, les formats propriétaires qui ne peuvent être lus et édités que par des traitements de texte propriétaires, SGML et XML dont les DTD et/ou les outils de rendu ne sont pas généralement disponibles, et l'HTML généré automatiquement par certains traitements de texte à seule fin d'affichage.

La « Page de Titre » désigne, pour un livre imprimé, la page de titre proprement dite, plus les pages suivantes qui sont nécessaires pour faire figurer, lisiblement, les éléments dont la présente Licence requiert qu'ils apparaissent dans la Page de Titre. Pour les travaux dont le format ne comporte pas de page de titre en tant que telle, « Page de Titre » désigne le texte jouxtant l'apparition la plus marquante du titre de ce travail, qui précède le début du corps du texte.

## *2. COPIES VERBATIM*

§Vous pouvez copier et distribuer le Document sur tout support, aussi bien commercialement que non, pour autant que la présente Licence, les mentions de copyright, et les mentions de licence indiquant que la présente Licence s'applique au Document soient reproduites sur toutes les copies, et que vous n'ajoutiez aucune autre condition à celles de la présente Licence. Vous ne pouvez pas user de moyens techniques à des fins d'obstruction ou de contrôle de la lecture ou de la duplication des copies que vous réalisez ou distribuez. Vous pouvez cependant accepter des compensations en échange de la cession de copies. Si vous distribuez un assez grand nombre de copies, vous devez aussi suivre les conditions de la section Copies en quantité.

Vous pouvez aussi prêter des copies, selon les mêmes conditions que celles mentionnées cidessus, et vous pouvez exposer publiquement des copies.

# *3. COPIES EN QUANTITÉ*

Si vous publiez des copies imprimées du Document à plus de 100 exemplaires, et que la mention de la licence du Document exige des Textes de Couverture, vous devez inclure les copies dans des couvertures où figurent, clairement et lisiblement, tous ces Textes de Couverture : les Textes de Première de Couverture sur la première de couverture, et les Textes de Quatrième de Couverture sur la quatrième de couverture. Les deux faces de la couverture doivent également clairement et lisiblement vous identifier comme étant l'éditeur de ces copies. La première de couverture doit présenter le titre complet, titre dont tous les mots doivent être également mis en valeur et visibles. Vous pouvez ajouter des éléments supplémentaires sur les couvertures. Toute copie avec des changements limités aux couvertures, pour autant qu'ils préservent le titre du Document et satisfont ces conditions, peut être considérée comme une copie *verbatim* à tous les autres égards.

Si les textes destinés à l'une ou l'autre page de couverture sont trop volumineux pour y figurer lisiblement, vous devez en mettre les premiers (autant qu'il est raisonnablement possible) sur la couverture proprement dite, et poursuivre sur les pages adjacentes.

Si vous publiez ou distribuez des copies Opaques du Document à plus de 100 exemplaires, vous devez soit inclure une copie Transparente dans un format lisible par une machine, adapté au traitement automatisé, en accompagnement de chaque copie Opaque, soit indiquer aux côtés de ou dans chaque copie Opaque une adresse de réseau électronique publiquement accessible, qui permette d'obtenir une copie Transparente du Document, sans éléments ajoutés, à laquelle le grand public puisse accéder pour téléchargement anonyme et sans frais en utilisant des protocoles de réseau publics et standard. Si vous retenez la dernière option, vous devez procéder prudemment et prendre les mesures nécessaires, lorsque vous commencez la distribution de copies Opaques en quantité, afin de vous assurer que cette copie Transparente demeurera accessible au public pendant au moins une année après le moment de la distribution (directement ou par l'intermédiaire de vos agents ou revendeurs) de la dernière copie Opaque de cette édition.

Il est souhaité, mais non exigé, que vous contactiez les auteurs du Document bien avant la redistribution de tout grand nombre de copies, afin de leur laisser la possibilité de vous fournir une version mise à jour du Document.

# *4. MODIFICATIONS*

Vous pouvez copier et distribuer une Version Modifiée du Document selon les conditions des sections Copies verbatim et Copies en quantité qui précèdent, pourvu que vous diffusiez la Version Modifiée sous couvert précisément de la présente Licence, avec la Version Modifiée remplissant alors le rôle du Document, et ainsi autoriser la distribution et la modification de la Version Modifiée à quiconque en possède une copie. En complément, vous devez accomplir ce qui suit sur la Version Modifiée :

A. Utilisez dans la Page de Titre (et sur les couvertures, le cas échéant) un titre distinct de celui du Document et de ceux des précédentes versions (qui doivent, s'il en existe, être citées dans la

section « Historique » du Document). Vous pouvez utiliser le même titre qu'une version précédant la vôtre si l'éditeur original vous en donne la permission.

B. Indiquez sur la Page de Titre, comme auteurs, une ou plusieurs personnes ou entités responsables de l'écriture des modifications de la Version Modifiée, ainsi qu'au moins cinq des principaux auteurs du Document (ou tous les auteurs principaux, s'ils sont moins de cinq).

C. Apposez sur la Page de Titre de nom de l'éditeur de la Version Modifiée, en tant qu'éditeur.

D. Préservez toutes les mentions de copyright du Document.

E. Ajoutez une mention de copyright appropriée à vos modifications, aux côtés des autres mens de copyright.

F. Incluez, immédiatement après les mentions de copyright, une mention de licence qui accorde la permission publique d'utiliser la Version Modifiée selon les termes de la présente Licence, sous la forme présentée dans la section Addendum ci-dessous.

G. Préservez dans cette mention de licence les listes complètes des Sections Invariables et des Textes de Couverture exigés, données dans la mention de licence du Document.

H. Incluez une copie non altérée de la présente Licence.

I. Préservez la section intitulée « Historique », et son titre, et ajoutez-y un article indiquant au moins le titre, l'année, les nouveaux auteurs, et l'éditeur de la Version Modifiée telle qu'elle apparaît sur la Page de Titre. Si le Document ne contient pas de section intitulée « Historique », créez-en une et indiquez-y le titre, l'année, les auteurs et l'éditeur du Document tels qu'indiqués sur la Page de Titre, puis ajoutez un article décrivant la Version Modifiée, comme exposé dans la phrase précédente.

J. Préservez, le cas échéant, l'adresse de réseau électronique donnée dans le Document pour accéder publiquement à une copie Transparente du Document, et préservez de même les adresses de réseau électronique données dans le Document pour les versions précédentes, sur lequelles le Document se fonde. Cela peut être placé dans la section « Historique ». Vous pouvez omettre l'adresse de réseau électronique pour un travail qui a été publié au moins quatre ans avant le Document lui-même, ou si l'éditeur original de la version à laquelle il se réfère en donne l'autorisation.

K. Dans toute section intitulée « Remerciements » ou « Dédicaces », préservez le titre de section et préservez dans cette section le ton et la substance de chacun des remerciements et/ou dédicaces donnés par les contributeurs.

L. Préservez toutes les Sections Invariables du Document, non altérées dans leurs textes et dans leurs titres. Les numéros de sections ou leurs équivalents ne sont pas considérés comme faisant partie des titres de sections.

M. Supprimez toute section intitulée « Approbations ». Une telle section ne doit pas être incluse dans la Version Modifiée.

N. Ne changez pas le titre d'une section existante en « Approbations » ou en un titre qui entre en conflit avec celui d'une Section Invariable quelconque.

Si la Version Modifiée inclut de nouvelles sections d'avant-propos ou des annexes qui remplissent les conditions imposées aux Sections Secondaires et ne contiennent aucun élément tiré du Document, vous pouvez, à votre convenance, désigner tout au partie de ces sections comme « Invariables ». Pour ce faire, ajoutez leurs titres à la liste des Sections Invariables dans la mention de licence de la Version Modifiée. Ces titres doivent être distincts de tout autre titre de section.

Vous pouvez ajouter une section intitulée « Approbations », pourvu qu'elle ne contienne rien d'autre que l'approbation de votre Version Modifiée par diverses parties -- par exemple, indication d'une revue par les pairs ou bien que le texte a été approuvé par une organisation en tant que définition de référence d'un standard.

Vous pouvez ajouter un passage de cinq mots ou moins en tant que Texte de la Première de Couverture, et un passage de 25 mots ou moins en tant que Texte de Quatrième de Couverture, à la fin de la liste des Textes de Couverture de la Version Modifiée. Toute entité peut ajouter (ou réaliser, à travers des arrangements) au plus un passage en tant que Texte de la Première de Couverture et au plus un passage en tant que Texte de la Quatrième de Couverture. Si le Document inclut déjà un texte de Couverture pour la même couverture, précédemment ajouté par vous ou, selon arrangement, réalisé par l'entité pour le compte de laquelle vous agissez, vous ne pouvez en ajouter un autre ; mais vous pouvez remplacer l'ancien, avec la permission explicite de l'éditeur qui l'a précédemment ajouté.

Le ou les auteur(s) et le ou les éditeur(s) du Document ne confèrent pas par la présente Licence le droit d'utiliser leur nom à des fins publicitaires ou pour certifier ou suggérer l'approbation de n'importe quelle Version Modifiée.

# *5. MÉLANGE DE DOCUMENTS*

Vous pouvez mêler le Document à d'autres documents publiés sous la présente Licence, selon les termes définis dans la section Modifications ci-dessus, traitant des versions modifiées, pour autant que vous incluiez dans ce travail toutes les Sections Invariables de tous les documents originaux, non modifiées, et en les indiquant toutes comme Sections Invariables de ce travail dans sa mention de licence.

Le travail issu du mélange peut ne contenir qu'une copie de cette Licence, et de multiples Sections Invariables identiques peuvent n'être présentes qu'en un exemplaire qui les représentera toutes. S'il existe plusieurs Sections Invariables portant le même nom mais des contenus différents, faites en sorte que le titre de chacune de ces sections soit unique, en indiquant à la fin de chacune d'entre elles, entre parenthèses, le nom de l'auteur original ou de l'éditeur de cette section s'il est connu, ou un numéro unique dans les collisions restantes. Pratiquez les mêmes ajustements pour les titres de sections, dans la liste des Sections Invariables de la mention de licence de ce travail mélangé.

Dans le mélange, vous devez regrouper toutes les sections intitulées « Historique » dans les divers documents originaux, afin de constituer une unique section intitulée « Historique » ; combinez de même toutes les sections intitulée « Remerciements », et toutes les sections intitulées « Dédicaces ». Vous devez supprimer toutes les sections intitulées « Approbations ».

## *6. RECUEILS DE DOCUMENTS*

Vous pouvez réaliser un recueil regroupant le Document et d'autres documents publiés sous la présente Licence, et remplacer les diverses copies de la présente Licence figurant dans les différents documents par une copie unique incluse dans le recueil, pour autant que vous suiviez les règles de la présente Licence relatives à la copie *verbatim* pour chacun de ces documents, dans tous les autres aspects.

Vous pouvez n'extraire qu'un seul document d'un tel recueil, et le distribuer individuellement sous la présente Licence, pour autant que vous insériez une copie de la présente Licence dans le document extrait, et que vous suiviez la présente Licence dans tous ses autres aspects concernant la reproduction *verbatim* de ce document.

# *7. AGRÉGATION AVEC DES TRAVAUX INDÉPENDANTS*

Une compilation du Document ou de ses dérivés avec d'autres documents ou travaux séparés et indépendants, ou bien sur une unité de stockage ou un support de distribution, ne compte pas comme une Version Modifiée de ce Document, pour autant qu'aucun copyright de compilation ne soit revendiqué pour la compilation. Une telle compilation est appelée une « agrégation », et la présente Licence ne s'applique pas aux autres travaux contenus et ainsi compilés avec le Document, sous prétexte du fait qu'ils sont ainsi compilés, s'ils ne sont pas eux-mêmes des travaux dérivés du Document.

Si les exigences de la section Copies en quantité en matière de Textes de Couverture s'appliquent aux copies du Document, et si le Document représente moins du quart de la totalité de l'agrégat, alors les Textes de Couverture du Document peuvent n'être placés que sur les couvertures qui entourent le document, au sein de l'agrégation. Dans le cas contraire, ils doivent apparaître sur les couvertures entourant tout l'agrégat.

## *8. TRADUCTION*

La traduction est considérée comme un type de modification, de sorte que vous devez distribuer les traductions de ce Document selon les termes de la section Modifications. La substitution des Sections Invariables par des traductions requiert une autorisation spéciale de la part des détenteurs du copyright, mais vous pouvez ajouter des traductions de tout ou partie des Sections Invariables en sus des versions originales de ces Sections Invariables. Vous pouvez inclure une traduction de la présente Licence pourvu que que vous incluiez la version originale, en anglais, de la présente Licence. En cas de désaccord entre la traduction et la version originale, en anglais, de la présente Licence, la version originale prévaudra.

# *9. RÉVOCATION*

Vous ne pouvez copier, modifier, sous-licencier ou distribuer le Document autrement que selon les conditions expressément prévues par la présente Licence. Toute tentative de copier, modifier, sous-licencier ou distribuer autrement le Document est nulle et non avenue, et supprimera automatiquement vos droits relatifs à la présente Licence. De même, les parties qui auront reçu de votre part des copies ou des droits sous couvert de la présente Licence ne verront pas leurs licences révoquées tant que ces parties demeureront en pleine conformité avec la présente Licence.

# *10. RÉVISIONS FUTURES DE LA PRÉSENTE LICENCE*

La *Free Software Foundation* (« fondation du logiciel libre ») peut publier de nouvelles versions révisées de la présente *GNU Free Documentation License* de temps à autre. Ces nouvelles versions seront similaires, dans l'esprit, à la présente version, mais peuvent différer dans le détail pour prendre en compte de nouveaux problèmes ou de nouvelles inquiétudes. Consultez http://www.gnu.org/copyleft/.

Chaque version de la Licence est publiée avec un numéro de version distinctif. Si le Document précise qu'une version particulière de la présente Licence, « ou toute version postérieure » s'applique, vous avez la possibilité de suivre les termes et les conditions aussi bien de la version spécifiée que de toute version publiée ultérieurement (pas en tant que brouillon) par la *Free Software Foundation*. Si le Document ne spécifie pas un numéro de version de la présente Licence, vous pouvez choisir d'y appliquer toute version publiée (pas en tant que brouillon) par la *Free Software Foundation*.

# *11. ADDENDUM : Comment utiliser la présente licence dans vos documents*

Pour utiliser la présente Licence dans un document que vous avez rédigé, insérez une copie de la présente Licence dans le document et placez le copyright et les mentions de licence suivants juste après la page de titre :

Copyright (c) ANNÉE VOTRE NOM. Permission est accordée de copier, distribuer et/ou modifier ce document selon les termes de la Licence de Documentation Libre GNU (GNU Free Documentation License), version 1.1 ou toute version ultérieure publiée par la Free Software Foundation ; avec les Sections Invariables qui sont LISTE DES TITRES ; avec les Textes de Première de Couverture qui sont LISTE, et avec les Textes de Quatrième de Couverture qui sont LISTE. Une copie de la présente Licence est incluse dans la section intitulée « Licence de Documentation Libre GNU ».

Si vous n'avez pas de Sections Invariables, écrivez, « sans Sections Invariables » au lieu d'en indiquer la liste. Si vous n'avez pas de Textes de Première de Couverture, écrivez « sans Texte de Première de Couverture » au lieu de « les Textes de Quatrième de Couverture qui sont LISTE » ; et de la même manière pour les Textes de Quatrième de Couverture.

Si votre document contient des exemples non triviaux de code de programmation, nous recommandons de diffuser ces exemples en parallèle sous la licence libre de votre choix, comme la Licence Publique Générale GNU ( GNU General Public License), afin de permettre leur utilisation dans des logiciels libres.